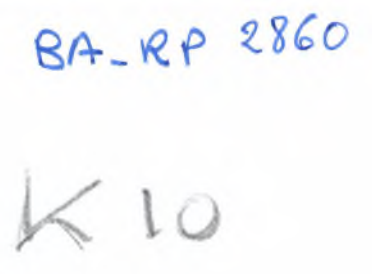

# Méthode d'inventaire forestier

Projet de développement rural participatif dans le moyen Atlas central (projet Khénifra)

> Nicolas Picard CIRAD UPR Dynamique forestière

> > 4 avril 2006

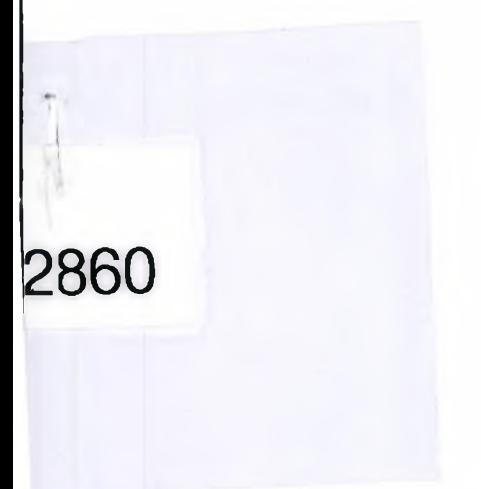

 $, \frac{1}{2}$ 

ŗ

CIRAD-Dist UNITÉ BIBLIOTHÈQUE Baillarguet

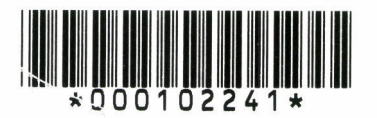

# Table des matières

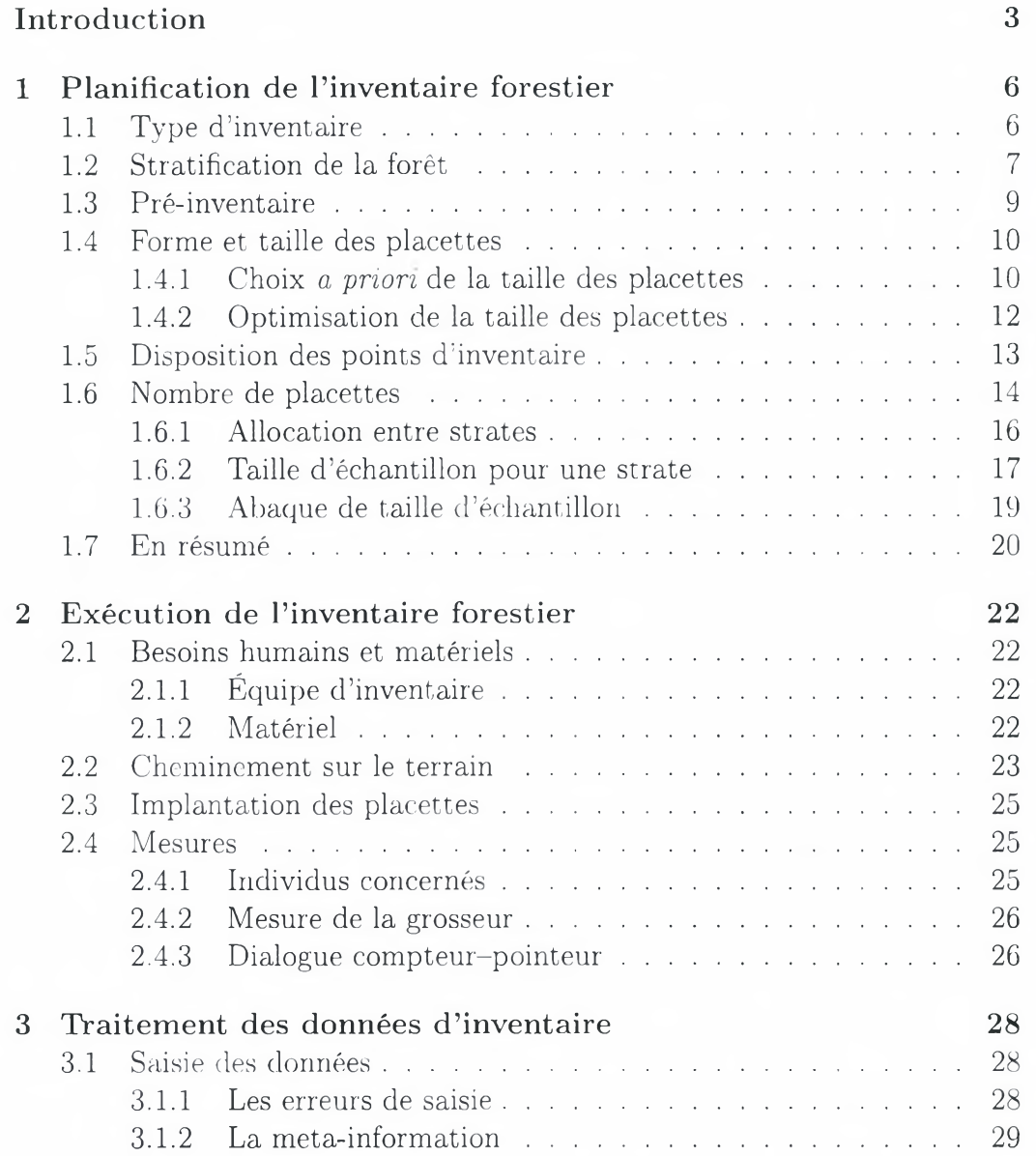

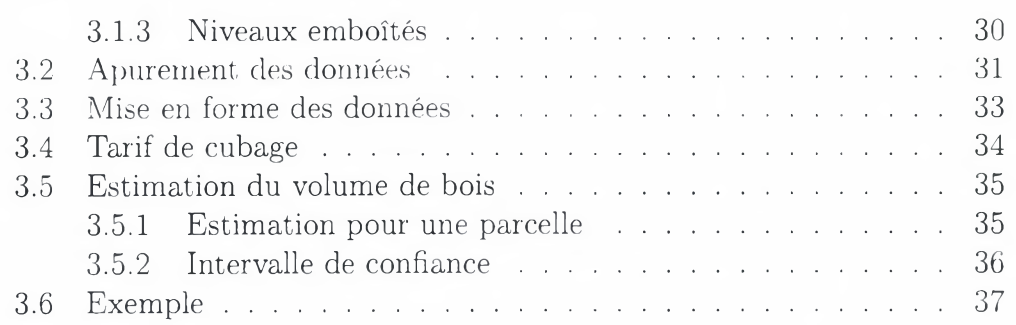

1

 $\lambda$ 

 $\frac{1}{1}$ 

 $\overline{2}$ 

# <span id="page-3-0"></span>Introduction

L'inventaire forestier vise à connaître la ressource en bois disponible. Dans la mesure où les forêts sont trop vastes pour être inventoriées en plein, l'inventaire repose sur un échantillonnage. Celui-ci consiste à prédire les caractéristiques d'un ensemble à partir d'une partie *(l'échantillon<sup>1</sup>)* de cet ensemble. Typiquement, on veut estimer le volume de bois dans une forêt, mais il n'est pas possible de cuber tous les arbres un à un : on va donc cuber un échantillon d'arbres de la forêt, puis extrapoler l'estimation obtenue pour ces arbres à la forêt entière (CTFT, 1989, p.252). Comme le volume n'est mesuré que sur un échantillon d'arbres et non sur l'ensemble des arbres du peuplement, l'estimation du volume total que l'on obtient est entachée d'une *erreur d'échantillonnage.* L'échantillonnage *stricto sensu* consiste:

- 1. à choisir au mieux les arbres qui feront partie de l'échantillon de mesure (on parle plutôt de *plan d'échantillonnage* ou de *plan de sondage),*
- 2. à choisir la méthode de calcul (on parle plutôt d' *estimateur)* du volume total à partir des mesures,

de manière à minimiser l'erreur d'échantillonnage. Dans la théorie classique de l'échantillonnage, les volumes des *N* arbres du peuplement sont des données fixées : la seule source de variation des estimations est l'échantillonnage, de sorte qu'un échantillonnage exhaustif donnerait toujours la même estimation. Une autre approche, dite de *super-population,* qui a vu le jour dans les années 1970 (Cochran, 1977), consiste à considérer que les volumes des *N* arbres qui composent le peuplement sont des variables aléatoires, de sorte que le peuplement observé n'est qu'une réalisation parmi d'autres tirée d'une super-population. L'approche de super-population permet de s'affranchir de certaines approximations et de définir un plan d'échantillonnage optimal (ce qui n'est souvent pas possible dans l'approche classique) ; elle a l'inconvénient de conduire à de mauvaises solutions si le modèle de super-population adopté n'est pas conforme à la réalité. Nous adopterons ici le point de vue classique.

<sup>1.</sup> Nous mettons en italique les termes du jargon de la théorie de l'échantillonnage ; une définition en français de ces termes se trouve, par exemple, à l'annexe <sup>2</sup> de Bellefontaine et al. (2001).

Le choix d'une méthode d'échantillonnage découle de l'objectif fixé. Dans le cas présent, il s'agit de prédire le volume de bois de feu de parcelles de forêt. Les mesures portent sur la circonférence des tiges. Le passage de la circonférence au volume d'une tige s'effectue par un tarif de cubage. La chaîne des opérations qui constituent l'inventaire forestier est alors illustrée dans la figure 1. En déroulant cette chaîne à l'envers, la précision avec laquelle on

#### Fig. <sup>1</sup> - *Chaîne des opérations de l'inventaire forestier.*

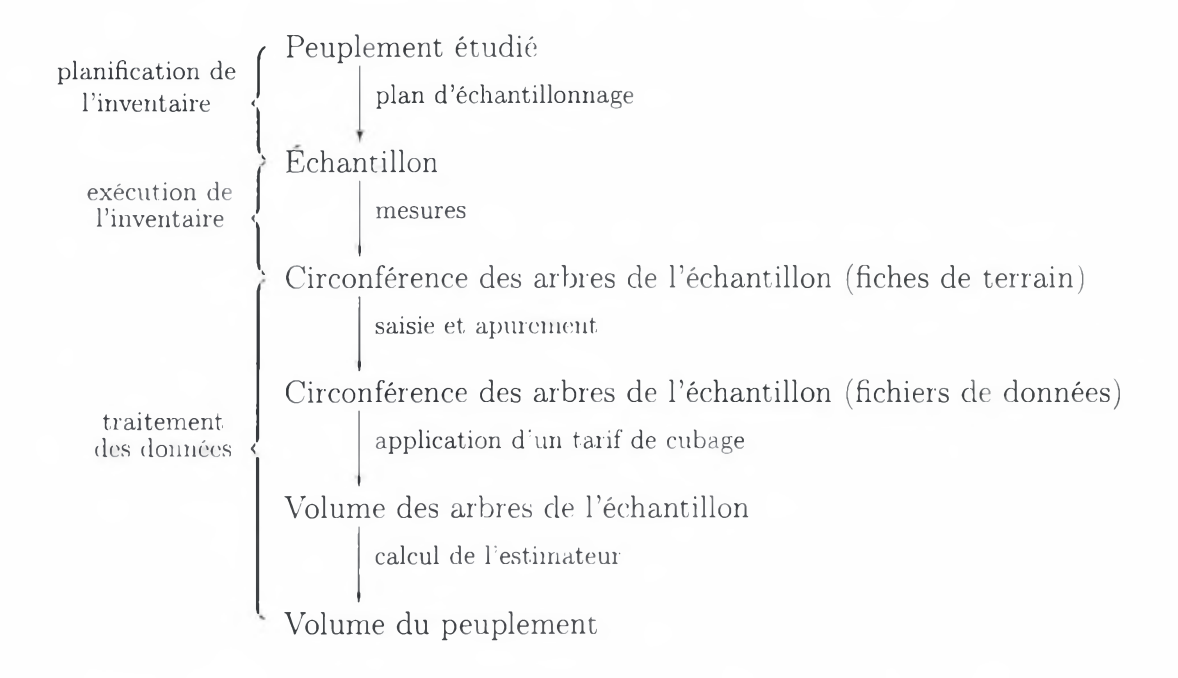

souhaite estimer le volume du peuplement donnera, pour un plan d'échantillonnage donné, le nombre minimal d'arbres à mesurer. Le raisonnement statistique doit en principe tenir compte de toutes les sources d'erreur qui contribuent à la précision du résultat final. Dans le cas présent, toutes les étapes représentées dans la figure 1, excepté la dernière, sont potentiellement sources d'erreurs :

- erreur d'échantillonnage, liée au fait que les arbres mesurés ne sont qu'une partie du peuplement ;
- erreurs de mesure, liées <sup>à</sup> la précision des appareils de mesure et au savoir-faire des personnes effectuant les mesures ;
- erreurs de saisie des données ;
- erreur de prédiction liée à la précision d'estimation des paramètres du tarif de cubage.

Les erreurs de mesure et les erreurs de saisie sont difficilement quantifiables, si ce n'est en y consacrant des études spécifiques. On tâchera de minimiser ces erreurs, et le raisonnement statistique sur lequel nous fonderons le plan d'échantillonnage ne tiendra pas compte de l'impact de ces erreurs sur la précision du résultat final. Par ailleurs le calcul de l'erreur de prédiction du tarif de cubage suppose que le tarif est donné avec sa précision (Pardé and Bouchon, 1988, p.103), ce qui est en fait rarement le cas. Même si on pourrait envisager en principe de compenser un déficit de précision du tarif de cubage pour une classe de taille donnée par un sur-échantillonnage d'arbres dans cette classe de taille, cela est difficile en pratique. Aussi nous considérerons le tarif de cubage comme une formule exacte, et négligerons l'erreur de prédiction du tarif dans le raisonnement. Au bout du compte, le plan d'échantillonnage ne sera raisonné qu'en fonction de l'erreur d'échantillonnage.

Comme indiquée dans la figure 1, l'inventaire forestier peut être décomposé en trois étapes : la planification de l'inventaire, son exécution, et le traitement des données. La phase de planification, réalisée par un ingénieur, vise à choisir le mode d'inventaire en fonction de la précision souhaitée sur l'estimation et des contraintes : nombre et taille des placettes, position des layons, etc. La phase d'exécution, réalisée par une équipe dirigée par un technicien, est la phase de mesures sur le terrain. La phase de traitement des données consiste à agréger les mesures récoltées sur le terrain pour produire l'estimation finale. Ces trois étapes feront l'objet des trois chapitres de ce rapport, dans le cas des forêts du projet Khénifra.

Le raisonnement présenté ici s'appliquera de la même manière pour les six forêts concernées par le projet Khénifra mais, bien entendu, les paramètres de l'inventaire différeront d'une forêt à l'autre selon les caractéristiques de ces forêts.

# <span id="page-6-0"></span>Planification de l'inventaire forestier

# <span id="page-6-1"></span>1.1 Type d'inventaire

La première étape consiste à choisir un type d'inventaire. De nombreuses méthodes d'inventaire forestier ont été mises au point et sont recensées dans divers ouvrages (Lanly, 1981; de Vries, 1986; Schreuder et al., 1993; Shiver and Borders, 1996). On peut classer ces méthodes d'une part selon le type de placerte d'inventaire utilisé en chaque point d'inventaire, et d'autre part selon le mode de disposition des points d'inventaire. Parmi les différents types de placette d'inventaire, on distingue habituellement :

- les placettes de taille fixe, ou quadrat ;
- les placettes de taille variable. Parmi ces dernières, on distingue :
	- les méthodes par distance, où la taille de la placette est déterminée par la distance du point d'inventaire au *p<sup>e</sup>* plus proche arbre ;
	- les méthodes d'échantillonnage proportionnelles <sup>à</sup> la taille (Gove, 2003), où la taille de la placette est variable selon la taille des arbres inventoriés (exemple : inventaire avec le relascope de Bitterlich).

Le mode de disposition se réfère à la façon dont les points d'inventaire sont positionnés dans l'espace. Ce peut être au hasard (échantillonnage aléatoire) ou de façon régulière sur une grille ou sur des transects (échantillonnage systématique). L'espace peut être préalablement stratifié (échantillonnage stratifié). Enfin les points d'échantillonnage peuvent être répartis selon des patrons emboîtés les uns dans les autres, par exemple des grappes de points d'inventaire réparties selon une grille régulière (échantillonnage hiérarchique).

Le type de placettes d'inventaire et la disposition des points d'inventaire influencent tous deux les propriétés statistiques de l'estimateur du stock de bois sur pied. De façon générale, les méthodes les plus élaborées sont les plus efficientes, c'est-à-dire qu'à effort de mesure constant elles fournissent l'estimation la plus précise. Cependant ces méthodes élaborées sont souvent peu robustes, c'est-à-dire qu'elles sont adaptées à une situation bien précise mais ne peuvent pas s'adapter à une large gamme de situations, et elles sont de plus complexes à mettre en œuvre, que ce soit dans la phase de planification, d'exécution ou de traitement des données.

Pour ces deux dernières raisons, nous favoriserons dans l'optique d'un inventaire de bois énergie une méthode simple et robuste, même si elle n'est pas la plus efficiente. Nous recommandons en l'occurrence un inventaire stratifié par grappe utilisant des placettes de taille fixe. La stratification permet, à effort de terrain constant, de gagner en précision d'estimation en faisant porter l'effort là où la variabilité est la plus forte. La disposition des placettes d'inventaire en grappes est recommandée dans les milieux difficiles d'accès, ce qui est le cas du moyen Atlas central : elle permet, à effort d'inventaire fixé, de gagner en précision d'estimation en réduisant l'effort de déplacement. Enfin l'usage de placettes de taille fixe est recommandé pour des peuplements à dominance de taillis, comme c'est le cas pour les peuplements de chênes verts de Khénifra. Par opposition, l'usage du relascope de Bitterlich (entre autres) s'avère très malaisé dans du taillis du fait de la difficulté de séparer les différentes tiges d'une même souche.

Les forêts de Khénifra comportant un peu de cèdre *(Cedrus atlantica),* qui est une essence à valeur ajoutée plus forte que le chêne vert, la question peut se poser de traiter à part cette espèce dans l'inventaire. En pratique, les superficies concernées étant faibles (< 500 ha) et le cèdre s'y trouvant de surcroît en mélange avec le chêne vert, il ne paraît par opportun dans le cas présent d'accorder une attention particulière au cèdre pour la planification de l'inventaire. Les peuplements en mélange cèdre-chêne vert seront donc inventoriés de la même façon que le reste de la forêt.

# <span id="page-7-0"></span>1.2 Stratification de la forêt

La stratification consiste à découper la forêt à inventorier en zones aussi homogènes que possible du point de vue de la variabilité de la grandeur à estimer (ici le volume de bois sur pied). Dans un environnement hétérogène du point de vue de la variabilité du volume, un inventaire stratifié sera plus précis

qu'un inventaire non stratifié de même taux de sondage. Le principe, qui est en fait très général en échantillonnage, est que, dans un milieu hétérogène, on a intérêt à porter un effort relatif plus élevé dans les zones très variables et un effort relatif plus faible dans les zones moins variables, plutôt que de porter un effort d'échantillonnage constant en tout point. Pour illustrer cela, imaginons un peuplement constitué de deux strates d'égale densité et d'égale superficie : l'une où l'écart-type du volume d'un arbre est de 2 m<sup>3</sup> et l'autre où cet écart-type est de 4 m<sup>3</sup>. Supposons que l'on ait les moyens de mesurer 60 arbres. Sans stratification, on mesurera donc 30 arbres dans la première strate et 30 arbres dans la seconde, ce qui conduit à une variance de l'estimation égale à :

$$
\frac{1}{2} \left( \frac{2^2}{30} + \frac{4^3}{30} \right) = 0.33 \text{ m}^6
$$

Supposons maintenant que l'on mesure  $n_1$  arbres dans la première strate et  $n_2$  arbres dans la seconde, avec  $n_1 + n_2 = 60$ . La variance de l'estimation, égale à :

$$
\frac{1}{2} \left( \frac{2^2}{n_1} + \frac{4^3}{n_2} \right)
$$

est minimale pour  $n_1 = 20$  et  $n_2 = 40$ , et vaut alors 0.30 m<sup>6</sup>. Ainsi le maximum de précision est obtenu lorsque la strate la plus variable est deux fois plus intensément échantillonnée que la strate la plus homogène. On remarquera dans cet exemple simple que  $n_2/n_1$  est égal au rapport des écarts-types des deux strates. Comme la réalisation d'une stratification génère un effort supplémentaire, un inventaire stratifié sera plus intéressant qu'un inventaire aléatoire si la réduction d'effort apportée par la stratification en termes de placettes à inventorier pour atteindre une précision donnée dépasse l'effort de la stratification.

En pratique, la stratification est réalisée à partir de toute donnée permettant de délimiter des zones aussi homogènes que possible au sein du massif. Dans le cas du projet Khénifra, une stratification des six forêts étudiées a été réalisée antérieurement à la présente étude, à partir de photographies aériennes : il s'agit de la stratification réalisée pour établir les cartes des peuplements. Cette stratification est essentiellement basée sur la densité des peuplements. Nous proposons d'utiliser pour l'inventaire forestier une stratification simplifiée de la stratification existante pour les cartes de peuplement en regroupant les strates selon les classes de densité. On obtient ainsi une stratification en quatre strates correspondant aux quatre classes de densité. Cette typologie en strates étant acquise, nous supposons de plus connue pour la suite du raisonnement la délimitation géographique de chaque strate.

L'unité de gestion forestière étant la parcelle, la prédiction des volumes de bois devra être faite pour chaque parcelle. Nous supposons donc connues désormais les quantités suivantes :

*- A<sup>p</sup>* : la superficie de la parcelle *<sup>p</sup>* (au sein d'une forêt donnée) ;

*- ps* : la proportion de la strate *<sup>s</sup>* au sein de la parcelle *p.*

Ces quantités peuvent être calculées à l'aide d'un système d'information géographique (SIG), en calculant en ce qui concerne  $\pi_{ps}$  l'intersection entre les parcelles et les strates. On remarquera que  $\sum_{p} \pi_{ps} = 1$  et que la superficie d'une strate (au sein d'une forêt donnée) est égale à  $\sum_{p} \pi_{ps} A_{p}$ .

# <span id="page-9-0"></span>1.3 Pré-inventaire

Comme nous le verrons dans le paragraphe suivant, la planification du nombre de placettes d'échantillonnage nécessite d'avoir une idée du coefficient de variation (CV) de la grandeur à prédire (ici le volume de bois). Le coefficient de variation d'une grandeur est le rapport de son écart-type sur sa moyenne, et quantifie donc sa variabilité. Dans le cadre de la planification de l'inventaire, le coefficient de variation n'a pas besoin d'être connu avec une très bonne précision: un ordre de grandeur suffit, dans la mesure où le coefficient de variation effectif (et donc la précision de l'estimation) sera calculé dans la phase de traitement des données. C'est pourquoi le coefficient de variation est souvent tiré de la littérature, en s'appuyant sur des inventaires forestiers ayant déjà été réalisés dans des milieux semblables à celui étudié. Une alternative est de réaliser un *pré-inventaire,* c'est-à-dire un inventaire très rapide dont l'unique objectif est d'estimer des valeurs *a priori* des coefficients de variation. Le pré-inventaire a l'avantage que le type de placette utilisé est le même que celui utilisé pour l'inventaire proprement dit : il n'y a donc pas de biais dû à la forme ou à la taille des placettes (car le CV du volume de bois sur une placette varie selon la forme et la surface de cette placette).

Dans le cas du projet Khénifra, nous préconisons l'usage d'un pré-inventaire. Nous recommandons d'inventorier pour cela 20 placettes dans chaque strate, préalablement à la détermination du plan d'échantillonnage. Le pré-inventaire pourra être réalisé en même temps que la description du parcellaire. Nous ne détaillons pas dans ce paragraphe la façon d'exécuter le pré-inventaire, ni la façon de traiter les données de pré-inventaire : le protocole est rigoureusement le même que pour l'inventaire proprement dit ; seul varie le nombre de placettes d'échantillonnage. Nous renvoyons donc au chapitre <sup>2</sup> pour les modalités d'exécution du pré-inventaire, et au chapitre 3 pour le traitement des données de pré-inventaire. Le traitement des données de pré-inventaire doit

fournir la quantité  $CV_s$  représentant le coefficient de variation du volume de bois dans une placette d'échantillonnage au sein de la strate *s.*

# <span id="page-10-0"></span>1.4 Forme et taille des placettes

La détermination de la forme et de la taille des placettes peut résulter soit d'un choix *a priori,* soit d'un calcul d'optimisation. La seconde option est plus rigoureuse mais nécessite des investigations plus poussées que la première option, qui est davantage recommandable dans l'optique d'une estimation de la ressource en bois de feu. Dans les deux cas, la détermination de la taille et de la forme des placettes part du principe que l'effort d'inventaire que l'on est prêt à consentir est majoré, et qu'il faut donc rechercher la forme et la taille des placettes qui maximisent la précision de l'estimation à taux d'échantillonnage fixé.

On peut d'ores et déjà régler la question de la forme de la placette dans la mesure où celle-ci a peu d'incidence sur la précision de l'estimation. A surface constante, les placettes rectangulaires allongées ont un léger avantage en termes de précision de l'estimation lorsque les arbres ont une répartition spatiale agrégée, mais elles ont l'inconvénient d'avoir un périmètre plus élevé et donc de multiplier les erreurs potentielles de positionnement des arbres à l'intérieur ou à l'extérieur des placettes. A surface égale, la forme qui présente le plus petit périmètre, et donc le plus faible risque d'erreur de positionnement à l'intérieur ou à l'extérieur de la placette, est le disque : le périmètre d'un disque de surface *S* est égal à  $2\sqrt{\pi S}$  tandis que le périmètre d'un rectangle de surface *S* et de ratio grand côté sur petit côté valant  $\beta$  est égal à  $2(\sqrt{S/\beta} +$  $\sqrt{\beta S}$ ).

Dans le cas du projet Khénifra, le choix de la forme des placettes d'inventaire sera fondée sur des considérations pratiques : on privilégiera une forme circulaire dans la mesure où les placettes circulaires sont faciles à délimiter dans du taillis si leur rayon n'est pas trop élevé.

#### <span id="page-10-1"></span>1.4.1 Choix *<sup>a</sup> priori* de la taille des placettes

Si *A* est la surface du massif à inventorier, *S* la surface des placettes d'inventaire, et *N* leur nombre, le taux d'échantillonnage *<sup>t</sup>* est égal à:

$$
\tau = \frac{NS}{A}
$$

Il représente la fraction du massif effectivement mesurée lors de l'inventaire. Le taux d'échantillonnage représente l'effort d'inventaire que l'on est prêt à consentir et est donc majoré, ne serait-ce que par le budget prévu pour l'inventaire. Il s'agit donc de raisonner le choix de la surface *S* à *r* fixé.

Présentons un raisonnement valable dans le cas d'un plan d'échantillonnage *aléatoire simple.* La quantité que l'on cherche à estimer est le volume de bois par unité de surface, noté  $\mu$  (en m<sup>3</sup> ha<sup>-1</sup>). La placette d'échantillonnage étant l'unité statistique,  $\mu$  est estimé par  $\mu$  avec :

$$
\hat{\mu} = \frac{1}{NS} \sum_{i=1}^{N} V_i
$$
\n(1.1)

où *N* est le nombre de placettes d'inventaire, *Vi* le volume mesurée sur la  $i^e$  placette (en m<sup>3</sup>) et *S* est, rappelons-le, la surface unitaire d'une placette (en ha). La distinction entre  $\mu$  et  $\mu$  doit être claire:  $\mu$  est le « vrai » volume par hectare, qui est inconnu ; û est l'estimateur de *p* obtenu grâce à l'inventaire, et qui est donc entachée d'une erreur d'échantillonnage  $(\tilde{\mu})$  une variable aléatoire). Il découle de l'équation  $(1.1)$  que la variance de  $\hat{\mu}$  vaut :

$$
Var(\hat{\mu}) = \frac{\sigma^2}{NS^2}
$$

où a est l'écart-type du volume *V* mesuré sur une placette d'inventaire. En introduisant le taux d'échantillonnage, on obtient :

$$
Var(\hat{\mu}) = \frac{\sigma^2}{\tau AS}
$$

La relation entre  $\sigma$  et la surface S dépend du mode de répartition spatiale des arbres. Cette relation est généralement complexe, mais on peut, pour simplifier, l'approcher par une fonction puissance (CTFT, 1989) :

$$
\sigma = \text{cste} \times S^a \tag{1.2}
$$

où « este » est une constante et *a* un exposant. Lorsque les arbres sont répartis au hasard, la variance du nombre de tiges est égale à son espérance et *a* = 1/2. Lorsque les arbres sont agrégés, ce qui est majoritairement le cas dans le taillis,  $a > 1/2$ . Au final,

$$
\text{Var}(\hat{\mu}) \propto S^{2a-1}
$$

Lorsque les arbres sont agrégés, l'exposant *2a* — <sup>1</sup> est positif, et donc la variance de l'estimateur  $\hat{\mu}$  augmente avec la taille des placettes, *à taux d'échantillonnage fixé.* En d'autres termes, à taux d'échantillonnage fixé et lorsque les arbres sont agrégés (ce qui est le cas du taillis), on a intérêt à faire beaucoup

de placettes de petite taille plutôt que quelques placettes de grande taille. Ce raisonnement a bien sûr ses limites dans la mesure où, par exemple :

- 1. le temps mis pour installer et inventorier  $1000$  placettes de 1 m<sup>2</sup> est largement supérieur à celui nécessaire pour installer et inventorier une seule placette de  $1000 \text{ m}^2$ ,
- 2. les périmètres additionnés de 1 000 placettes de 1 m<sup>2</sup> (soit 4 km pour des placettes carrées) est largement supérieur au périmètre d'une placette de 1 000 m<sup>2</sup> (soit 140 m pour une placette  $20 \times 50$  m), ce qui multiplie d'autant le risque de mauvais positionnement des arbres à l'intérieur ou à l'extérieur des placettes.

Dans le cas du projet Khénifra, nous proposons d'utiliser des placettes circulaires de rayon 10 m, ce qui correspond à une surface unitaire de *S =*  $\pi \times 10^2 = 314$  m<sup>2</sup>, soit 0.0314 ha. Nous insistons sur le fait que la taille des placettes n'a pas à être adaptée en fonction de la densité du peuplement : la densité du peuplement aura une incidence sur le coefficient de variation du volume d'une placette (a *priori* le CV sera plus élevé dans les zones les moins denses), et donc sur le nombre de placettes à mettre en place pour atteindre une précision donnée. Ainsi le plan d'inventaire s'adapte automatiquement aux différences de densités selon les strates sans qu'il soit nécessaire de faire varier la taille des placettes.

#### <span id="page-12-0"></span>1.4.2 Optimisation de la taille des placettes

La méthode d'optimisation de la taille des placettes rationalise les arguments heuristiques qui ont été développés dans le paragraphe précédent. Nous la rappelons ici rapidement car c'est la méthode qui devrait être utilisée de façon rigoureuse, mais nous ne la recommandons pas dans l'optique d'une estimation d'une ressource de bois de feu à cause de sa complexité et des paramètres supplémentaires (donc de l'effort) qu'elle requiert.

L'optimisation de la taille des placettes consiste à rechercher la taille de placette qui minimise le temps (donc l'effort) d'inventaire pour une précision d'estimation à atteindre fixée (Johnson and Hixon, 1952; Bormann, 1953; Savage, 1956; Zeide, 1980; Gambill et al., 1985; Schreuder et al., 1987; Hebert et ah, 1988; Grenier et ah, 1991). On peut montrer que la solution de ce problème d'optimisation est identique à la solution du problème d'optimisation qui consiste à rechercher la taille de placette qui maximise la précision de l'estimation à temps d'inventaire fixé. Nous présentons ici le problème tel qu'il a été formulé par Zeide (1980) ou Gambill et al. (1985). Le temps total d'inventaire *T* s'écrit :

$$
T = N(t + t^*)
$$

CIRAD-Dist UNITÉ BIBLIOTHÈQUE Baillarguet

où *N* est, rappelons-le, le nombre de placettes d'inventaire, *t\** est le temps unitaire pour installer et mesurer une placette d'inventaire, et *t* est le temps unitaire pour se déplacer d'une placette à une autre. Si les placettes sont disposées selon une grille régulière (échantillonnage *systématique),* quelques considérations de géométrie conduisent à la relation suivante entre le temps de déplacement unitaire *t,* la surface *A* du massif à inventorier, le nombre *N* de placettes et la vitesse de marche *v :*

$$
t = \frac{1}{v} \sqrt{\frac{A}{N}}
$$
\n
$$
\tag{1.3}
$$

On suppose par ailleurs que le temps unitaire pour installer et mesurer une placette se décompose en un temps de délimitation proportionnel au périmètre de la placette et en un temps de mesure proportionnel à la surface de la placette, c'est-à-dire pour des placettes circulaires :

$$
t^* = \rho S + 2\eta \sqrt{\pi S}
$$

où *p* est le temps surfacique de mesure, c'est-à-dire le temps requis pour mesurer un mètre carré de forêt, et *p* est le temps périmétrique de délimitation, c'est-à-dire le temps requis pour délimiter un mètre linéaire du périmètre d'une placette. En reportant cette relation dans la précédente, on obtient :

$$
T = \frac{1}{v}\sqrt{AN} + \rho NS + 2\eta N \sqrt{\pi S}
$$

Les paramètres  $\rho$ ,  $\eta$ ,  $\nu$  et A sont fixes. À la condition que l'on sache exprimer *N* en fonction de *S* et de paramètres fixes (nous aborderons cette question dans le paragraphe 1.6), on aboutit finalement à une expression du temps total d'inventaire *T* en fonction de la surface unitaire *S* des placettes d'inventaire et de divers paramètres fixes. Il ne reste alors qu'à rechercher de manière numérique la valeur de *S* qui minimise *T.*

## <span id="page-13-0"></span>1.5 Disposition des points d'inventaire

La disposition spatiale la plus simple des points d'inventaire consiste à les disposer de façon régulière le long de transects parallèles et équidistants : on obtient alors un échantillonnage systématique. Cette disposition est avantageuse lorsque les équipes d'inventaire cheminent à la boussole et au topomètre, car elle correspond à un cap à suivre le long de layons. Cependant les moyens modernes de navigation comme le GPS (« global positioning system ») permettent de relativiser cet avantage, puisque connaissant les coordonnées géographiques d'un point, on a la possibilité de se rendre directement dessus sans suivre un cheminement établi à l'avance.

Dans un milieu difficile d'accès, l'échantillonnage systématique est rarement optimal. On a alors plutôt intérêt à réaliser un échantillonnage par grappe : les placettes d'échantillonnage sont regroupées en grappes de forme fixe, chaque grappe comportant *m* placettes, ce qui limite les déplacements. L'effort de déplacement se décompose alors en un effort de déplacement entre placettes au sein d'une grappe (négligeable) et en un effort de déplacement entre grappes. L'équation (1.3) du paragraphe précédent doit alors être modifiée en accord avec cette disposition des placettes. L'échantillonnage par grappe induit par ailleurs en général une perte de précision de l'estimation. Toute la question est alors de savoir si le gain obtenu en limitant les déplacement compense ou non l'effort engendré par la diminution de la précision de l'estimation. Il faudrait pour répondre à cette question résoudre le problème d'optimisation posé au paragraphe précédent, en tenant compte des deux expressions différentes de *t* selon que l'échantillonnage est systématique ou par grappe.

Faute de disposer de données permettant de trancher dans le cas des forêts de Khénifra, nous supposerons que l'accessibilité du milieu est effectivement un facteur très limitant, et proposons donc un dispositif d'échantillonnage par grappe. Nous proposons que chaque grappe soit composée de 5 placettes disposée comme indiquée dans la figure 1.1. A partir d'une carte des massifs où les strates sont délimitées, le planificateur de l'inventaire positionnera les grappes en respectant les effectifs requis par strate. La répartition des grappes au sein des strates doit être aussi uniforme que possible dans l'espace, de manière à ne pas induire de biais par rapport aux chemins d'accès. Le planificateur fournira en définitive un tableau avec les coordonnées GPS du centre de chaque grappe.

### <span id="page-14-0"></span>1.6 Nombre de placettes

Venons-en au paramètre du plan d'échantillonnage le plus important, à savoir le nombre de placettes d'inventaire à mettre en place. Le nombre de placettes à mettre en place est fonction avant tout de la précision que l'on souhaite avoir sur l'estimation du volume sur pied. Il dépend également des caractéristiques des placettes (surface et forme) et, de façon implicite, du mode de répartition spatiale des arbres. On cherche à estimer le volume de bois dans chaque unité de gestion (ou parcelle) de la forêt. En notant *T<sup>p</sup>* le volume total estimé dans la parcelle *p,* celui-ci s'écrit :

$$
\hat{T}_p = A_p \sum_s \pi_{ps} \hat{\mu}_s \tag{1.4}
$$

Fig. 1.1 - *Schéma d'une grappe de placettes d'inventaire.*

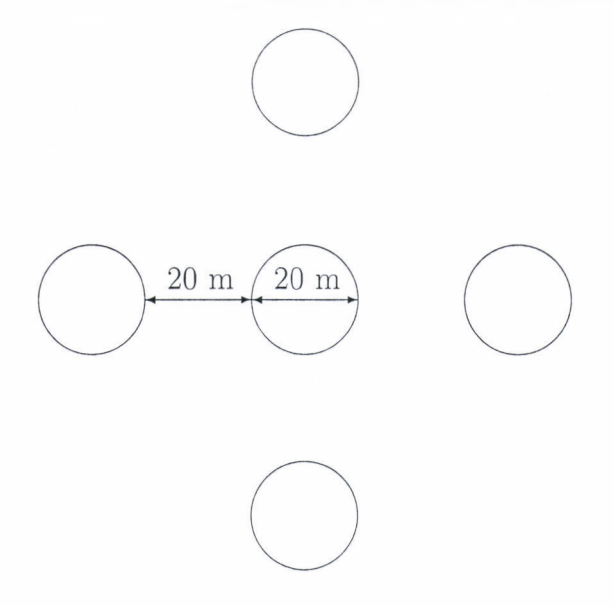

où la somme porte sur les strates et  $\hat{\mu}_s$  est l'estimateur du volume de bois par unité de surface dans la strate s. On considère que les surfaces *A<sup>p</sup>* et les proportions  $\pi_{ps}$  sont connues sans erreur (d'où l'importance de la phase préalable de cartographie du massif), de sorte que la précision de l'estimation finale ne dépend que de la précision d'estimation des û*s.* L'individu statistique est ici la placette d'inventaire. Soit *n<sup>s</sup>* le nombre de grappes de placettes inventoriées dans la strate *s, m* le nombre de placettes par grappe (ici *m* = 5), et *<sup>V</sup>si<sup>j</sup>* le volume mesuré dans la *j<sup>e</sup>* placette de la *<sup>i</sup><sup>e</sup>* grappe de la strate *<sup>s</sup>* (avec  $j = 1...5$  et  $i = 1...n_s$ ). Alors l'estimateur du volume de bois par unité de surface dans la strate *s* est simplement égal à la moyenne empirique du volume au sein de la strate *s* divisé par la surface unitaire des placettes :

$$
\hat{\mu}_s = \frac{1}{mn_s S} \sum_{i=1}^{n_s} \sum_{j=1}^m V_{sij}
$$
\n(1.5)

où *S* est, rappelons-le, la surface unitaire des placettes d'inventaire. Comme la surface  $S$  est fixe, la précision sur  $\hat{\mu}_s$  est égale à la précision sur la moyenne empirique de *V* au sein de la strate *s.*

#### <span id="page-16-0"></span>1.6.1 Allocation entre strates

Le problème est de déterminer le nombre total de grappes à installer, que l'on note *n* et qui a pour expression :

$$
n=\sum_s n_s
$$

Dans le cas d'un plan d'échantillonnage aléatoire simple, le problème s'arrêterait là. Dans le cas d'un plan d'échantillonnage stratifié, il faut de plus résoudre le problème d'allocation des grappes entre strate, c'est-à-dire : comment répartir les *n* grappes entre les strates? Soit *w<sup>s</sup>* le poids de la strate *s* dans l'échantillon, défini par :

$$
w_s = \frac{n_s}{n}
$$

Le problème d'allocation peut être résolu pour une parcelle particulière; on pourrait ainsi envisager (Shiver and Borders, 1996, p. 133-142) :

- l'allocation proportionnelle, tel que :  $w_s = \pi_{ps}$ ;
- l'allocation de Neyman, telle que :

$$
w_s = \frac{\pi_{ps}\sigma_s}{\sum_s \pi_{ps}\sigma_s}
$$

où *o<sup>s</sup>* est l'écart-type du volume d'une placette dans la strate *s ;*

- l'allocation optimale, qui est semblable <sup>à</sup> l'allocation de Neyman avec une pondération inversement proportionnelle à la racine carrée de l'effort d'installation d'une placette dans la strate *s.*

L'allocation optimale est préférable lorsque l'on réalise une analyse complète de l'effort d'inventaire et que l'on cherche à optimiser l'inventaire par rapport à l'effort total. Nous avons déjà vu que nous ne disposons pas des paramètres permettant de réaliser une telle analyse dans le cas des forêts de Khénifra. L'allocation de Neyman conduit à échantillonner davantage les strates les plus variables, ce qui, on l'a vu, permet d'augmenter la précision d'estimation à taux de sondage constant (ou, ce qui est équivalent, de diminuer le taux de sondage à précision d'estimation constante). Le problème est ici que le raisonnement devrait être fait parcelle par parcelle, puisque les coefficients  $\pi_{ps}$  varie d'une parcelle à l'autre. Cela nous conduirait à planifier autant de plans d'échantillonnage qu'il y a de parcelles.

Cette solution ne nous paraît guère réaliste en pratique, et nous avons donc opté pour une solution plus simple qui consiste à traiter chaque strate indépendamment des autres. Par conséquent, nous planifierons le nombre *n<sup>s</sup>*

de grappes au sein de chaque strate de manière à assurer une précision d'estimation donnée pour cette strate. Le prix à payer pour cette simplification est que la précision d'estimation pour une unité de gestion particulière n'est pas assurée d'être supérieure à une valeur minimale jugée acceptable. En d'autres termes, nous allons spécifier *n<sup>s</sup>* pour chaque strate *s* de manière à ce que la précision de û*<sup>s</sup>* soit supérieure à un minimum fixé, ce qui n'assure pas que la précision de  $\bar{T}_p$  sera supérieure à ce minimum.

#### <span id="page-17-0"></span>1.6.2 Taille d'échantillon pour une strate

La détermination du nombre *n<sup>s</sup>* de grappes dans une strate donnée part de l'équation (1.5), qui permet de relier la précision d'estimation de  $\hat{\mu}_s$  à la variabilité du volume  $V_s$  d'une placette unitaire dans la strate  $s$ . En toute rigueur, la loi de û*s* (et donc son intervalle de confiance) dépend de la loi du volume  $V_s$ , qui peut prendre des formes très diverses. Mais en pratique, comme c'est la moyenne empirique du volume  $V<sub>s</sub>$  qui intervient dans l'expression de  $\hat{\mu}_s$ , le théorème central-limite permet d'aboutir à une expression approchée de la loi de  $\hat{\mu}_s$ , et donc à un intervalle de confiance de  $\hat{\mu}_s$ . Dans le cas d'un échantillonnage par grappe, on peut ainsi approcher la loi de  $\hat{\mu}_s$ par une loi normale de moyenne  $\mu_s$  et d'écart-type  $\sigma_{\mu_s}$ , qui peut être estimé par (Shiver and Borders, 1996, p.233) :

$$
\hat{\sigma}_{\mu_s}^2 = \frac{f_s}{m^2 n_s S^2} \hat{\sigma}_{gs}^2 \tag{1.6}
$$

où *f<sup>s</sup>* est le facteur de correction de population finie pour la strate *s,* et :

$$
\hat{\sigma}_{gs}^2 = \frac{1}{n_s - 1} \left\{ \sum_{i=1}^{n_s} V_{si}^2 - \frac{1}{n_s} \left( \sum_{i=1}^{n_s} V_{si} \right)^2 \right\} \tag{1.7}
$$

où :

$$
V_{si} = \sum_{j=1}^{m} V_{sij}
$$
 (1.8)

La quantité *VS<sup>i</sup>* représente le volume total mesuré dans la *i<sup>e</sup>* grappe de la strate s, tandis que  $\hat{\sigma}_{as}^2$  représente la variance empirique des volumes des grappes au sein de la strate *s.* Quant au facteur *f<sup>s</sup>* de correction de population finie, il est égal à :

$$
f_s = \frac{A_s - n_s mS}{A_s}
$$

où  $A_s = \sum_p \pi_{ps} A_p$  est la surface de la strate *s* dans le massif. Dans la suite des calculs, on supposera que :  $n_s mS \ll A_s$ , de sorte que l'on posera  $f_s \approx 1$ .

La précision d'estimation de  $\mu_s$ , notée  $\varepsilon_s$  et définie comme la demiamplitude de son intervalle de confiance au seuil *a* divisée par son espérance, vaut ainsi approximativement :

$$
\varepsilon_s = t_{n_s - 1;\alpha} \, \frac{\hat{\sigma}_{\mu_s}}{\hat{\mu}_s}
$$

où  $t_{n_s-1;\alpha}$  est le quantile au seuil  $1 - \alpha/2$  d'une loi de Sudent à  $n_s - 1$  degrés de liberté. En reportant les équations précédentes, on obtient :

$$
\varepsilon_s = \frac{t_{n_s-1;\alpha}}{\sqrt{n_s}} \frac{\hat{\sigma}_{gs}}{\bar{V}_{gs}}
$$

où *Vgs* est le volume moyen empirique d'une grappe au sein de la strate *s :*

$$
\bar{V}_{gs} = mS\hat{\mu}_s = \frac{1}{n_s} \sum_{i=1}^{n_s} V_{si}
$$
\n(1.9)

La quantité  $\hat{\sigma}_{gs}/\bar{V}_{gs}$  représente le coefficient de variation, noté CV<sub>gs</sub>, du volume d'une grappe de la strate *s*. Le quantile  $t_{n_s-1;\alpha}$  tend lorsque  $n_s$  tend vers l'infini (en pratique  $n_s > 30$  est suffisant) vers le quantile au seuil  $1 - \alpha/2$ d'une loi normale centrée réduite, que l'on notera *<sup>q</sup>a.* Au bout du compte, le nombre *n<sup>s</sup>* de grappes dans la strate *s* est relié à la précision *<sup>e</sup><sup>s</sup>* sur la grandeur  $\mu_s$  à estimer et le coefficient de variation du volume d'une grappe par la relation approximative :

$$
n_s \simeq \left( q_\alpha \frac{\text{CV}_{gs}}{\varepsilon_s} \right)^2 \tag{1.10}
$$

L'expression (1.10) de *n<sup>s</sup>* est semblable à celle du nombre de placettes pour un échantillonnage aléatoire simple, aux modifications suivantes près :

- *- n<sup>s</sup>* est le nombre de grappes plutôt que le nombre de placettes (qui est égal à  $mn_s$ ;
- $CV_{gs}$  est le coefficient de variation du volume d'une grappe plutôt que le coefficient de variation du volume d'une placette.

En d'autres termes, l'échantillonnage par grappe se comporte comme un échantillonnage aléatoire simple où on aurait substitué la placette élémentaire de surface *S* par une super-placette (la grappe) de surface *mS.* Le parallèle entre les deux types de plan d'échantillonnage s'arrête là puisque le coefficient de variation du volume d'une grappe n'est en général pas relié au coefficient de variation du volume d'une placette par une relation simple (cela dépend des interactions entre placettes au sein d'une grappe).

Si les placettes au sein d'une grappe étaient indépendantes entre elles, on aurait :

$$
\begin{array}{rcl}\n\hat{\sigma}_{gs}^2 & = & m\hat{\sigma}_s^2 \\
\bar{V}_{gs} & = & m\bar{V}_s\n\end{array}
$$

où  $\hat{\sigma}_s$  est, rappelons-le, l'écart-type empirique du volume d'une placette de la strate s, et *V<sup>s</sup>* est le volume moyen empirique d'une placette de la strate *s.* Le coefficient de variation du volume d'une placette, noté  $CV<sub>s</sub>$ , serait alors relié à celui d'une grappe par la relation :  $CV_{gs} = CV_{s}/\sqrt{m}$ , et la formule (1.10) deviendrait:

$$
mn_s = \left(q_\alpha \frac{\text{CV}_s}{\varepsilon_s}\right)^2
$$

ce qui est la formule classique dans le cas d'un inventaire aléatoire simple (puisque *mns* est le nombre de placettes dans la strate s). En réalité les placettes au sein d'une grappe ne sont généralement pas indépendantes. Les volumes des placettes au sein d'une grappe sont généralement positivement corrélés, ce qui conduit à une perte de précision d'estimation de  $\mu_s$  par rapport à un plan d'échantillonnage aléatoire simple de même intensité (Cochran, 1977, p.242). Ainsi l'économie engendrée par la diminution de la quantité de déplacements dans le cas d'un sondage par grappe est compensée par un plus grand nombre de placettes à inventorier pour atteindre la même précision. Faute de données permettant de mettre en balance chaque composante, nous faisons ici le pari que le dispositif en grappe proposé permet un gain net positif.

#### 1.6.3 Abaque de taille d'échantillon

Le tableau 1.1 donne la taille d'échantillon calculée selon la formule (1.10) en fonction du seuil  $\alpha$ , de la précision voulue  $\varepsilon_s$  et du coefficient de variation *CVgs.* Un seuil de probabilité de *a* = 0.05 signifie que la « vraie » valeur  $\mu$  du volume par unité de surface a  $(1 - \alpha) \times 100 = 95$  chances sur cent de se situer dans l'intervalle de confiance estimé. Il y a autant de chances que la valeur vraie soit plus petite que la limite inférieure de l'intervalle de confiance que plus grande que la limite supérieure de l'intervalle de confiance. Toujours dans le cas d'un seuil *a =* 0.05, ceci équivaut à dire que la valeur vraie a une probabilité de 2,5% d'être plus petite que la limite inférieure de l'intervalle de confiance et une probabilité de 2,5% d'être plus grande que la limite supérieure de l'intervalle de confiance. Dans le cas qui nous intéresse, il n'est pas gênant de sous-estimer le volume de bois, le seul risque dans ce cas étant d'aboutir à un plan d'aménagement trop précautionneux. En revanche

| Seuil de    | Ē.         | (en %)<br><b>CV</b> |     |      |      |      |  |  |  |
|-------------|------------|---------------------|-----|------|------|------|--|--|--|
| probabilité | $(en \% )$ | 60                  | 80  | 100  | 15() | 200  |  |  |  |
|             | 5          | 553                 | 983 | 1537 | 3457 | 6146 |  |  |  |
| 0.05        | 10         | 138                 | 246 | 384  | 864  | 1537 |  |  |  |
|             | 20         | 35                  | 61  | 96   | 216  | 384  |  |  |  |
| 0.10        | 5          | 390                 | 693 | 1082 | 2435 | 4329 |  |  |  |
|             | 10         | 97                  | 173 | 271  | 609  | 1082 |  |  |  |
|             | 20         | 24                  | 43  | 68   | 152  | 271  |  |  |  |
|             | 5          | 237                 | 420 | 657  | 1478 | 2628 |  |  |  |
| (0.20)      | 1()        | 59                  | 105 | 164  | 370  | 657  |  |  |  |
|             | 20         | 15                  | 26  | 41   | 92   | 164  |  |  |  |
|             | 5          | 142                 | 253 | 396  | 890  | 1582 |  |  |  |
| 0.32        | 10         | 36                  | 63  | 99   | 223  | 396  |  |  |  |
|             | 20         | 9                   | 16  | 25   | 56   | 99   |  |  |  |

TAB.  $1.1 - Taille$  *de l'échantillon en fonction du seuil de probabilité*  $\alpha$ *, de la précision voulue*  $\varepsilon$ *s et du coefficient de variation*  $CV_{gs}$ .

il serait gênant de sur-estimer le volume de bois. Il est donc possible de ne lier l'estimation qu'à la seule borne inférieure de l'intervalle de confiance. Au seuil  $\alpha = 0.05$ , la valeur vraie a une probabilité de 2,5 % d'être plus petite que la borne inférieure de l'intervalle de confiance ; en choisissant un seuil de probabilité de  $\alpha = 0.10$ , cette probabilité n'est encore que de 5%, ce qui est généralement considéré comme un risque acceptable.

La précision *<sup>e</sup>* est fixée par le planificateur de l'inventaire. La valeur de *<sup>e</sup>* est d'autant plus petite que la précision est meilleure (une précision de 5% est meilleure qu'une précision de 10%). Dans les inventaires « classiques », on cherche à obtenir typiquement une précision de  $10\%$  sur l'estimation de  $\mu$  (soit  $\varepsilon = 0.1$ ). En fin de compte, on pourra utiliser la cinquième ligne du tableau 1.1 (correspondant à  $\alpha = 0.10$  et  $\varepsilon = 0.10$ ) pour arrêter le nombre de grappes (en fonction du CV).

## <span id="page-20-0"></span>1.7 En résumé

En résumé, les spécifications de l'inventaire forestier proposé pour inventorier les forêts de Khénifra sont les suivantes (par ordre logique du raisonnement) :

- inventaire stratifié ; on utilisera la stratification existante pour l'établissement des cartes de peuplement, en définissant quatre strates correspondant aux quatre classes de densité ;

- placette de taille fixe, de forme circulaire et de rayon <sup>10</sup> <sup>m</sup> (soit une surface unitaire de  $314 \text{ m}^2$ ;
- disposition des placettes en grappes de cinq placettes, selon le schéma représenté dans la figure 1.1;
- nombre de grappes au sein de chaque strate donné par la cinquième ligne du tableau 1.1 ( $\alpha = 0.10$ ,  $\varepsilon = 0.10$ ), en fonction du coefficient de variation du volume de bois dans une grappe ; on prendra garde que le nombre de placettes est égal à cinq fois le nombre de grappes ;
- le CV du volume de bois dans une grappe, pour chaque strate, est estimé par un pré-inventaire ;
- pré-inventaire constitué de <sup>20</sup> grappes au sein de chaque strate.

La démarche à suivre pour planifier l'inventaire peut alors être décomposée comme suit (par ordre chronologique) :

- pour chaque massif forestier,

- pour chaque strate <sup>s</sup> au sein de ce massif,
	- 1. disposer 20 grappes et mesurer les circonférences des tiges qui s'y trouvent (pré-inventaire) ;
	- 2. en déduire à l'aide du tarif de cubage le volume de chaque grappe ;
	- 3. en déduire une estimation du CV du volume d'une grappe ;
	- 4. en déduire le nombre *n<sup>s</sup>* de grappes à inventorier ;
	- 5. disposer sur une carte les *n<sup>s</sup>* grappes de façon aussi régulière que possible au sein de la strate *s,* en tenant compte éventuellement des problèmes d'accessibilité ;
	- 6. enregistrer les coordonnées GPS du centre de chaque grappe.

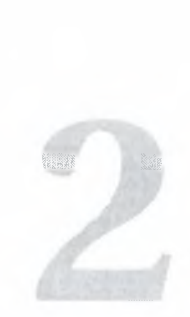

# <span id="page-22-0"></span>Exécution de l'inventaire forestier

Ce chapitre traite de l'exécution sur le terrain de l'inventaire tel qu'il a été planifié lors de l'étape précédente.

# <span id="page-22-2"></span><span id="page-22-1"></span>2.1 Besoins humains et matériels

## 2.1.1 Equipe d'inventaire

La mise en place et la mesure de placettes circulaires de 10 m de rayon n'exige que des équipes de 4 personnes, composées de la façon suivante :

- <sup>2</sup> compteurs qui implantent l'unité et mesurent les circonférences,
- <sup>1</sup> pointeur qui consigne toutes les mentions dictées par les compteurs après les avoir répétées à haute voix,
- <span id="page-22-3"></span>- <sup>1</sup> éclaireur qui veille sur les limites du domaine.

#### 2.1.2 Matériel

Le matériel nécessaire pour effectuer l'inventaire est :

- un GPS, pour cheminer d'un point d'inventaire <sup>à</sup> l'autre;
- éventuellement une boussole, pour orienter les placettes au sein d'une grappe (mais les GPS disposent d'une fonction « boussole ») ;
- un cordeau décamétrique pour délimiter le rayon des placettes d'inventaire ;
- des rubans inextensibles plus éventuellement des compas finlandais pour la mensuration de la grosseur des arbres (autant d'unités qu'il y a de compteurs dans l'équipe) ;
- des fiches d'inventaire et des crayons pour la consignation des données collectées sur les arbres ;
- un plan de la zone <sup>à</sup> inventorier avec les limites du massif et des strates, les positions des points d'inventaire et tout élément permettant de s'orienter (tracé des pistes, emplacement des villages, points remarquables, topographie...) ;
- un tableau avec les coordonnées géographiques (longitude, latitude) des points d'inventaire.

Il faut s'assurer également que les coordonnées géographiques des points d'inventaire ont été chargées dans la mémoire du GPS. Le tableau 2.1 montre un exemple indicatif de fiches d'inventaire. Une partie de la fiche est relatif à la description du peuplement autour du point d'inventaire. Le tableau principal est un tableau de comptage du nombre de cépées, de souches et de tiges par espèce, par classe de circonférence (pour les tiges) et par état (mort ou vivant). Les espèces dominantes peuvent être écrites à l'avance dans la fiche d'inventaire (comme nous l'avons fait dans la fiche exemplaire) si elles sont connues. Sinon on laissera le champ « Espèce » vierge. Il faut de toute façon prévoir des lignes avec le champ « Espèce » vierge pour les espèces non dominantes.

## <span id="page-23-0"></span>2.2 Cheminement sur le terrain

Le GPS offre une grande souplesse de cheminement sur le terrain mais suppose que le chef d'équipe d'inventaire est formé à son utilisation. Même les GPS bas de gamme d'aujourd'hui permettent de stocker en mémoire des coordonnées de points et proposent une fonction pour atteindre un point de coordonnées connues. Il suffit alors de mettre en mémoire au préalable les coordonnées de tous les points d'inventaire. Pour atteindre un point d'inventaire, il suffit ensuite de le sélectionner dans le GPS et d'utiliser la fonction « atteindre un point ». Le GPS indique alors la direction à suivre et la distance restant à parcourir. Lorsque cette distance est nulle, le point d'inventaire est atteint. On peut ainsi cheminer de proche en proche sur chacun des points d'inventaire. L'avantage de cette méthode est qu'il n'est pas nécessaire de suivre des transects, et qu'on peut pratiquement se passer de points de repère.

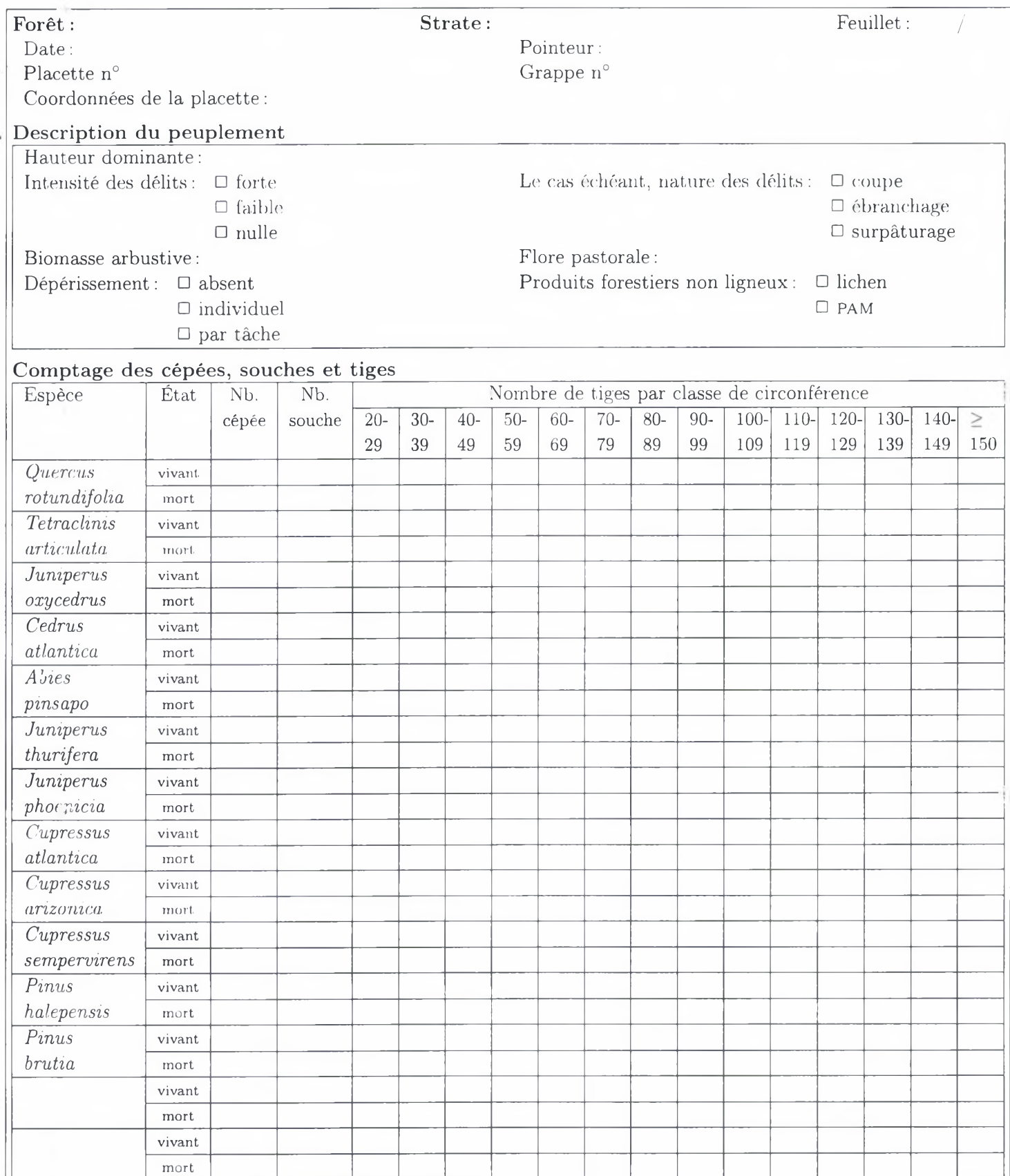

Tab. 2.1 - *Exemple de fiche d'inventaire.*

 $\ddot{\phantom{a}}$ 

 $\ddot{\cdot}$ 

# <span id="page-25-0"></span>2.3 Implantation des placettes

Arrivé sur un point d'inventaire correspondant au centre d'une grappe, on commence par orienter la grappe (par exemple selon l'axe nord-sud) et on repère le centre de chacune des cinq placettes qui la composent. On procède ensuite de la même façon pour chaque placette : un des compteurs se met en son centre et prend une extrémité du cordeau dont la longueur est ajustée au rayon de la placette d'inventaire (10 m dans le cas présent). L'autre compteur prend l'autre extrémité du cordeau et fait le tour de la placette en maintenant le cordeau tendu. Compte tenu de la petitesse des placettes, on n'appliquera pas de facteur correcteur de la pente ; néanmoins il faudra s'assurer en terrain en pente que le cordeau reste à l'horizontale lors de la délimitation de la placette. Les limites de la placette sont balisées à l'aide de « voyants » (branche, feuille blanche, ruban de type toposignal...) et les ligneux contenus dans la placette circulaire sont repérés. On prendra garde à bien repérer les individus proches de la limite et dont l'inclusion dans la placette n'est pas évidente au premier coup d'œil.

Les individus sur la limite de la placette seront traités comme suit (figure 2.1): un arbre avec un fût bien distinct sera considéré à l'intérieur de la placette si plus de la moitié de son tronc à la base se trouve dans la placette (figure 2.1a) ; une cépée à cheval sur la limite de la placette sera considérée à l'intérieur dans la moitié est de la placette et à l'extérieur dans la moitié ouest de la placette. Toutes les tiges d'une cépée à cheval sur la limite mais considérée à l'intérieur seront inventoriées, y compris les tiges apparemment à l'extérieur de la placette (figure 2.1b).

Une fois la délimitation de la placette faite, les deux compteurs parcourent chacun une moitié de placette et annonce les mesures au pointeur. Les arbres sont flashés (toujours du même côté) au fur et à mesure qu'ils sont mesurés, pour éviter les oublis et les doubles comptages. Dans la mesure où la placette est de petite taille, ces erreurs sont assez faciles à éviter. Le pointeur note les mesures et contrôle que les compteurs ne vont pas au-delà des limites de la placette d'inventaire.

## <span id="page-25-2"></span><span id="page-25-1"></span>2.4 Mesures

#### 2.4.1 Individus concernés

Les mesures portent sur tous les individus ayant une taille suffisante pour faire l'objet de bois énergie. En pratique, on mesurera toutes les tiges (fût ou brin de cépée) de circonférence à <sup>1</sup> m 30 supérieure à 20 cm. Toutes les

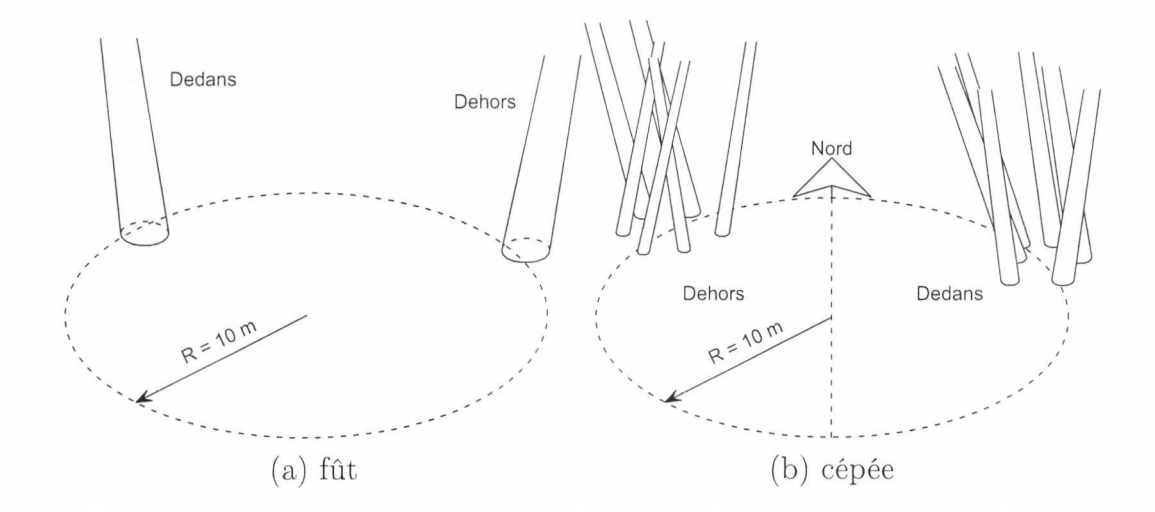

Fig. 2.1 - *Règle de décision de l'inclusion ou l'exclusion de la placette d'inventaire d'un fût (a) ou d'une cépée (b).*

essences sont concernées, bois vivant comme bois mort.

#### <span id="page-26-0"></span>2.4.2 Mesure de la grosseur

La grosseur de chaque tige de plus de 20 cm de circonférence à <sup>1</sup> m 30 est mesurée. Les tiges de grosseur inférieure sont ignorées. On réalise en fait un comptage du nombre de tiges par essence et par classe de circonférence. Il s'agit donc de déterminer à quelle classe de circonférence appartient chaque tige. Cela peut être fait à l'aide d'un ruban inextensible (mesure de la circonférence) ou à l'aide d'un compas finlandais gradué en classes de circonférence (mesure directe de la classe de circonférence; figure 2.2). L'utilisation du compas finlandais s'avère simple et les mesures sont effectuées beaucoup plus rapidement qu'avec un ruban. Cependant l'utilisation de cet instrument est limité aux plus petites classes de circonférence (qui sont aussi les plus fréquentes) ; il faut ensuite passer au ruban pour les individus les plus gros. Les circonférences sont mesurées à <sup>1</sup> m 30 de hauteur.

#### <span id="page-26-1"></span>2.4.3 Dialogue compteur-pointeur

Le compteur annonce l'essence et l'état (vivant ou mort) de chaque pied, ainsi que la classe de circonférence et l'état (vivant ou mort) de chaque tige qu'il mesure. Le pointeur répète chacune des annonces. Par exemple si le compteur arrive devant un pied multicaule de *Quercus rotundifolia,* il annonce : « chêne vert, vivant » (au moins une tige est vivant, donc le pied

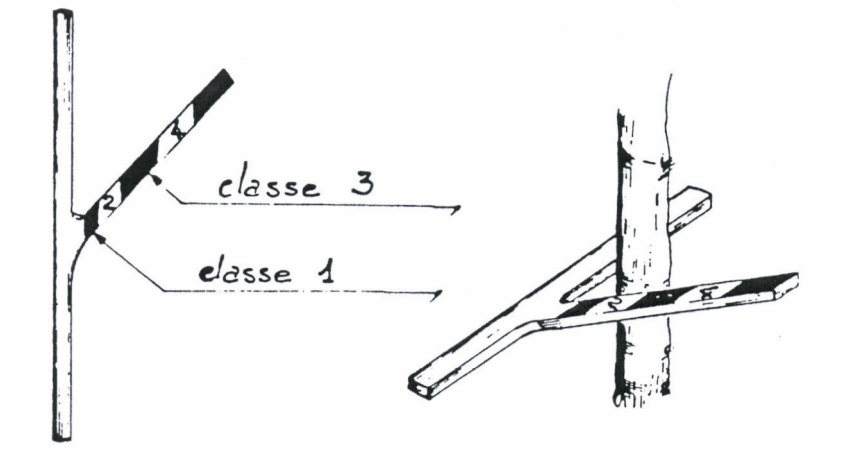

Fig. 2.2 - *Compas de type finlandais. Illustration tirée de Mengin-Lecreulx and Chabanaud (1986).*

est vivant). Le pointeur répète: « chêne vert, vivant », et il note sur la fiche d'inventaire. Le compteur détaille alors chacune des tiges qui composent le pied :

- « Classe 1, vivant. » Le pointeur répète et note.
- « Classe 2, mort. » Le pointeur répète et note.
- « Classe 1, mort. » Le pointeur répète et note.
- « Terminé. » (une fois que toutes les tiges ont été passées en revue).

Le pointeur peut utiliser le système suivant pour noter les comptes :

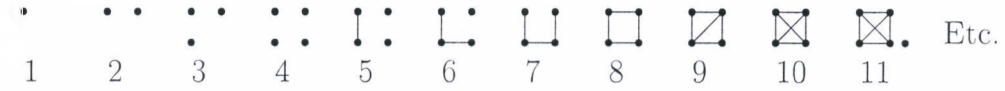

# <span id="page-28-0"></span>Traitement des données d'inventaire

La phase de traitement des données d'inventaire inclut tout le travail qui est fait à partir des fiches de terrain remplies. Elle comporte la saisie des données, l'apurement des données, la mise en forme des données, et le calcul du volume des parcelles (ou unités de gestion).

## <span id="page-28-1"></span>3.1 Saisie des données

La saisie consiste à transférer dans un fichier informatique les données présentes sur les fiches de terrain. Il faut au préalable avoir choisi un logiciel. Si l'inventaire n'est pas trop conséquent, un tableur comme Microsoft Excel pourra faire l'affaire. Pour des inventaires plus conséquents, il faudra passer à un logiciel de gestion de base de données, comme par exemple Microsoft Access. Ce dernier a de plus l'avantage qu'il permet de définir des masques de saisie qui limitent les erreurs de saisie.

#### <span id="page-28-2"></span>3.1.1 Les erreurs de saisie

La saisie doit être faite aussi soigneusement que possible pour limiter les erreurs de saisie. Une façon de minimiser les erreurs de saisie est de faire une double saisie : un premier opérateur fait la saisie ; un deuxième opérateur (si possible différent du premier) refait la saisie de manière totalement indépendante du premier. Il suffit alors de comparer les deux fichiers de saisie pour

déceler les erreurs de saisie. Comme il peut probable que deux opérateurs fassent la même erreur de saisie, cette méthode assure une bonne qualité de la saisie. En revanche elle est coûteuse en temps et fastidieuse. Une solution intermédiaire consiste à faire la double saisie sur 10% des observations, et à refaire une saisie complète si le pourcentage d'erreurs de saisie (= le nombre d'erreurs de saisie décelées sur 10% des observations divisé par le nombre d'observations) dépasse <sup>1</sup> %.

Lors de la saisie des données, il faut également s'attacher à un certains nombre de détails qui ont leur importance. Il faut d'abord avoir bien en tête que pour le logiciel de statistiques qui traitera ensuite les données, un nombre n'a pas le même rôle q'une chaîne de caractères. Un nombre sera interprété comme la valeur d'une variable numérique, tandis qu'une chaîne de caractère sera interprétée comme la modalité d'une variable qualitative. La différence entre les deux est en général bien claire, mais pas toujours. Prenons le cas des latitudes et des longitudes. Si on a en tête de calculer la corrélation entre la latitude ou la longitude et une autre variable (pour identifier un gradient nord-sud ou est-ouest), il faut faire en sorte que le logiciel perçoive les coordonnées géographiques comme des nombres. Il ne faut donc surtout pas saisir quelque chose comme « 7°28'55.1" » ou « 13°41'25.9" ». Ces coordonnées seraient interprétées comme des variables qualitatives, et aucun calcul ne serait alors possible. Une solution consiste à convertir les coordonnées géographiques en valeurs décimales. Une autre solution consiste à saisir les coordonnées géographiques sur trois colonnes (une colonne pour les degrés, une autre pour les minutes, une troisième pour les secondes).

Lorsque l'on saisit des variables qualitatives, il faut éviter de saisir des chaînes de caractères de grande longueur car cela multiplie des risques d'erreur de saisie. Il faut mieux saisir un code abrégé et préciser dans la metainformation (cf. ci-dessous) la signification de ce code.

Un autre détail qui a son importance est le symbole décimal utilisé. Pratiquement tous les logiciels de statistique permettent de basculer de la virgule (symbole utilisé en français) au point (symbole utilisé en anglais), donc l'usage de l'un ou de l'autre est indifférent. En revanche, une fois que l'on a choisi la virgule ou le point comme symbole décimal, il faut s'y tenir dans l'ensemble de la saisie. Si on utilise tantôt l'un, tantôt l'autre, une partie des données normalement numériques seront interprétés par le logiciel de statistiques comme des chaînes de caractères.

#### <span id="page-29-0"></span>3.1.2 La meta-information

Au cours de la saisie des données, il faut songer à la meta-information. La meta-information est l'information qui accompagne les données, sans être

elle-même une donnée mesurée. La meta-information donnera par exemple la date à laquelle les mesures ont été effectuées, et par qui. Si des codes sont utilisés dans la saisie, la meta-information précisera la signification de ces codes. Il n'est pas rare par exemple que les noms des espèces soient saisis en abrégé. Un code espèce comme CA est ambiguë: il peut s'agir de *Cedrus atlantica* ou de *Cupressus atlantica.* La meta-information est là pourlever cette ambiguïté. La meta-information doit aussi préciser la nature des variables mesurées. Par exemple si on mesure les circonférences d'arbres, noter « circonférence » dans le tableau de données est en soi insuffisant. La meta-information doit préciser à quelle hauteur la circonférence a été mesurée (à la base, à 20 cm, à <sup>1</sup> m 30...) et, chose extrêmement importante, dans quelle unité la circonférence est exprimée (en cm, en dm...) Insistons sur le fait que les unités de mesure de chacune des variables doit être précisées dans la meta-information. Trop souvent on a des tableaux de données dont on ne sait pas en quelles unités elles sont exprimées, ce qui donne alors lieu à un jeu de devinettes risqué.

Pour la personne qui a conçu le dispositif de mesure et encadré les mesures, les informations contenues dans la meta-information sont souvent si évidentes qu'elle ne voit pas la nécessité de passer du temps à les renseigner. Il faut cependant s'imaginer une personne étrangère à la mesure retrouvant le jeu de données dans 10 ans. Si la meta-information a été bien faite, cette personne doit pouvoir travailler sur le jeu de données comme si elle l'avait constitué elle-même.

#### <span id="page-30-0"></span>3.1.3 Niveaux emboîtés

Les données sont saisies dans des tableaux, avec une ligne par individu. Si les données comportent plusieurs niveaux emboîtées, il doit y avoir autant de tableaux qu'il y a de niveaux. Prenons l'exemple de forêts inventoriées avec des placettes. Sur chaque placette, on compte le nombre de tiges par essence et par classe de circonférence. Il y a dans ce cas trois niveaux emboîtés : la forêt, qui comporte plusieurs placettes; la placette, qui comporte plusieurs essences ; l'essence, qui comporte un décompte du nombre de tiges par classe de circonférence. Il devra donc y avoir dans ce cas trois tableaux de données (figure 3.1). Chaque tableau renseignera les variables décrivant les individus du niveau correspondant, avec une ligne de tableau par individu. Par exemple le premier tableau donnera la superficie de chacune des forêts. Le deuxième tableau donnera les coordonnées géographiques de chacune des placettes d'inventaire. Le troisième tableau donnera le nombre de tiges par classe de circonférence pour chaque essence. A chaque ligne d'un tableau correspond plusieurs lignes dans le tableau du niveau inférieur. Un identifiant

doit permettre de faire la correspondance entre les lignes des différents tableaux. Ainsi le numéro du village sera répété dans les tableaux « forêt » et « placette », et le numéro de la placette sera répété dans les tableaux « placette » et « essence » (figure 3.1).

Cette structuration des données minimisent la répétition de l'information, donc les erreurs de saisie. Une alternative consisterait à saisir toutes les données dans le même tableau, comme indiqué pour l'exemple précédent dans le tableau 3.1. Cette alternative est mauvaise car elle répète inutilement de l'information, donc multiplie les risques d'erreur de saisie. Par exemple dans le tableau 3.1 nous avons volontairement introduit une erreur de saisie dans la deuxième ligne du tableau, où la superficie de la forêt du village 1, normalement égale à 400 ha, est ici de 401 ha. En répétant inutilement de l'information, on se retrouve avec une multiplication de ce genre d'incohérences qu'il faut ensuite corriger.

Dans le cas présent, on peut distinguer cinq niveaux emboîtés : la forêt, la strate, la grappe de placettes, la placette d'inventaire, et l'essence.

Une bonne façon de résoudre ces problèmes de niveaux emboîtés est de construire une base de données relationnelle. Les bases de données relationnelles sont précisément faites pour gérer différents tableaux avec des liens entre eux. Elles permettent d'éliminer toute incohérence comme celle illustrée dans le tableau 3.1 en vérifiant systématiquement l'intégrité des relations entre les tableaux. Cependant la construction d'une base de données relationnelles passe nécessairement pas l'usage d'un logiciel de base de données.

## <span id="page-31-0"></span>3.2 Apurement des données

L'apurement nécessite un aller-retour entre les fiches de mesure et le logiciel de statistiques (ou éventuellement un logiciel d'apurement des données spécialement conçu pour cela). Cette étape vise à éliminer toute incohérence dans les données. Eventuellement, si le dispositif de mesure est encore en place, elle nécessitera de refaire certaines mesures. L'apurement permettra d'éliminer :

- les données aberrantes. Par exemple un arbre de 50 mètres de diamètre.
- les données incohérentes. Par exemple une essence présente sur une placette d'inventaire avec <sup>3</sup> tiges et 10 pieds (les pieds étant potentiellement multicaules, il y a forcément plus de tiges que de pieds).
- les fausses modalités des variables qualitatives. Par exemple un logiciel sensible à la casse interprétera « oui » et « Oui » comme deux modalités différentes, alors qu'il s'agit de la même modalité.

|                            | Table « for $\hat{\epsilon}$ |                                 |         | Table « placette » |                           |                                                                                      |  |  |
|----------------------------|------------------------------|---------------------------------|---------|--------------------|---------------------------|--------------------------------------------------------------------------------------|--|--|
| village                    | superficie                   |                                 | village | placette           | longitude                 | latitude                                                                             |  |  |
|                            | 400                          |                                 |         | 1.1                | 5.345                     | 32.146                                                                               |  |  |
| $\mathcal{D}$              | 650                          |                                 |         | 1.2                | 5.832                     | 32.253                                                                               |  |  |
|                            |                              |                                 |         |                    |                           |                                                                                      |  |  |
|                            |                              |                                 |         |                    |                           |                                                                                      |  |  |
|                            |                              | Table $\kappa$ essence $\aleph$ |         |                    |                           |                                                                                      |  |  |
| placette<br>1 <sub>1</sub> | 111                          | <b>CEA</b>                      | 10      | 8                  | $\left( \right)$<br>e e v | arbre espèce classe 1 classe 2  classe 13 classe 14<br>$\mathfrak{D}_{\mathfrak{p}}$ |  |  |
| 1 <sup>1</sup>             | 1.1.2                        | <b>CUA</b>                      | 23      | 12                 | ia.                       |                                                                                      |  |  |
|                            |                              |                                 |         |                    |                           |                                                                                      |  |  |

Fig. 3.1 - *Exemple de trois tableaux de données pour trois niveaux emboîtés.*

Tab. 3.1 - *Saisie des données avec trois niveaux emboîtés dans un seul tableau.*

| village | superficie | placette | longitude latitude arbre espèce classe 1 classe 2 |        |       |            |    |    | <b>TAXABLE</b> | classe 14 |
|---------|------------|----------|---------------------------------------------------|--------|-------|------------|----|----|----------------|-----------|
|         | 400        |          | 5.345                                             | 32.146 | 1.1.1 | <b>CEA</b> | 10 |    | $-1 - 1$       |           |
|         | 401        |          | 5.345                                             | 32.146 | 1.1.2 | <b>CUA</b> | 23 | 12 | $\cdots$       |           |
|         | 400        | 12       | 5.832                                             | 32.253 |       |            |    |    |                |           |
|         | 650        |          |                                                   |        |       |            |    |    |                |           |
|         |            |          |                                                   |        |       |            |    |    |                |           |

CIRAD-Dist UNITÉ BIBLIOTHÈQUE Baillarguet

La difficulté pour repérer les données aberrantes vient du choix du seuil entre ce qui est une mesure normale et ce qui est une mesure aberrante. Les données incohérentes sont plus difficiles à repérer car elles nécessitent de confronter plusieurs variables entre elles. Dans l'exemple précédent, une essence présente avec 3 tiges n'a rien d'anormal et la présence de 10 pieds n'a rien d'anormal non plus, mais bien entendu les deux mesures ne peuvent pas être correctes simultanément pour la même placette d'inventaire.

## <span id="page-33-0"></span>3.3 Mise en forme des données

La mise en forme consiste à présenter les données sous une forme sous laquelle les calculs nécessaires à l'estimation du volume sur pied seront exécutables. Dans le cas présent, on part d'une situation où les données d'inventaire ont été saisies dans cinq tableaux correspondant à cinq niveaux emboîtés :

- 1. données sur les forêts;
- 2. données sur les strates ;
- 3. données sur les grappes ;
- 4. données sur les placettes ;
- 5. données sur les essences (comptage par classes de circonférence).

Pour produire des résultats au niveau de chaque unité de gestion (ou parcelle). il faut de plus disposer d'un autre tableau indiquant la surface de chaque parcelle (que nous avons notée *Ap)* et la proportion de chaque strate dans chaque parcelle (que nous avons notée  $\pi_{ps}$ ).

L'inventaire a été planifié pour obtenir une précision d'estimation donnée du volume sur pied toutes essences confondues. Il n'a pas été planifié pour obtenir le volume de chaque essence. C'est pourquoi nous proposons de produire des sorties toutes essences confondues, sans détailler la composition par espèce. La première étape consiste à convertir les effectifs par essence et par classe de circonférence en volumes, à l'aide d'un tarif de cubage (nous reviendrons sur cette étape dans le prochain paragraphe), puis, si cela n'a pas été déjà fait, à agréger les données par essence en une seule donnée toutes essences confondues (ce qui revient à faire la somme sur les essences). Cette première étape porte sur le tableau <sup>5</sup> de la saisie. A l'issue de cette première étape, on dispose du volume (en  $m<sup>3</sup>$ ) toutes essences confondues dans chaque placette d'inventaire, que l'on reporte dans le tableau 4 de la saisie.

La deuxième étape consiste à agréger les données des volumes par placette en volumes par grappe. Il suffit simplement d'ajouter les volumes des placettes appartenant à une même grappe. Cette étape porte sur le tableau 4 de la saisie et le résultat (volume toutes essences confondues par grappe) est reportée dans le tableau 3 de la saisie. Les données sont alors mises en forme pour le traitement final.

La structuration des données sous cette forme sera d'autant plus aisée que la saisie des données aura été effectuées dans un format adéquat. Les bases de données relationnelles ont l'avantage d'offrir un langage de requêtes qui permet de construire facilement de tels tableaux synthétiques. Dans le tableur Microsoft Excel, la notion de « tableau croisé dynamique » sera utilement mise à profit pour mettre en forme les données.

On suppose désormais que l'on dispose sur un support informatique de deux tableaux :

- 1. un tableau comportant  $\sum_{s} n_s$  lignes et 3 colonnes indiquant pour chaque grappe de placettes : son numéro, la strate à laquelle elle appartient et son volume toutes essences confondues (en  $m^3$ );
- 2. un tableau comportant *P* lignes et *N* colonnes indiquant pour chaque unité de gestion  $p$  (ou parcelle) sa superficie  $A_p$  (en ha) et la proportion  $\pi_{ps}$  de chaque strate au sein de cette parcelle;

<span id="page-34-0"></span>où *n<sup>s</sup>* est le nombre de grappes inventoriées au sein de la strate s, P est le nombre de parcelles et *N* le nombre de strates.

# 3.4 Tarif de cubage

La formule permettant de passer des effectifs par classe de circonférence au volume est un tarif de cubage. Il n'existe pas de tarifs de cubage pour la zone étudiée. On utilisera donc soit des tarifs de cubage existant pour des peuplements similaires dans des régions voisines, soit on construira des tarifs de cubage *ad hoc.* Nous préconisons dans le cas présent la première option, en utilisant les tarifs établis dans les régions d'Itzer ou Ifrane, notamment. Plusieurs types de tarifs de cubage peuvent être utilisés :

- tarif individuel : cela suppose que l'on dispose d'un tarif pour chaque essence, et qu'il s'agisse d'un tarif à une entrée utilisant le diamètre comme variable explicative ;
- $-$  tarif de peuplement de la forme :

$$
V = \sum_{i=1}^{14} a_i n_i \tag{3.1}
$$

où  $V$  est le volume,  $n_i$  est le nombre de tiges dans la classe de circonférence i, et les  $a_i$  sont des coefficients qui s'interprètent comme les volumes moyens des classes. Les classes de circonférences sont les 14 classes précédemment définies, pour des circonférences mesurées à <sup>1</sup> m 30 de hauteur (cf. tableau 2.1).

Dans la mesure où l'on ne dispose que de comptages par classe de circonférence, les tarifs individuels par essence ne seraient en fait utilisés que pour construire un tarif de peuplement de la forme (3.1) paramétré par l'espèce, c'est-à-dire que l'on calculerait à l'aide des tarifs individuels des coefficients  $a_{ie}$  qui interviendraient ensuite dans une équation du type  $(3.1)$ , avec:

$$
a_{ie} = f_e(\bar{D}_i)
$$

où *ai<sup>e</sup>* est le volume moyen de la classe de circonférence *<sup>i</sup>* pour l'essence e, *f<sup>e</sup>* est l'équation du tarif de cubage individuel basé sur le diamètre pour l'essence e, et *Di* est le diamètre moyen de la classe de circonférence *i.*

# <span id="page-35-1"></span><span id="page-35-0"></span>3.5 Estimation du volume de bois

#### 3.5.1 Estimation pour une parcelle

Le calcul s'effectue à partir des deux tableaux issus de la mise en forme des données, à savoir :

- 1. un tableau indiquant pour chaque grappe *i* de chaque strate s, le volume  $V_{si}$  mesuré dans cette grappe (avec  $i = 1...n_s$  et  $s = 1...N$ , où  $n_s$  est le nombre de grappe dans la strate *s* et *N* est le nombre de strates) ;
- 2. un tableau indiquant pour chaque parcelle *p* sa superficie *A<sup>p</sup>* et les proportion  $\pi_{ps}$  de chaque strate au sein de cette parcelle (avec  $\sum_{s} \pi_{ps} =$ 1).

En combinant les équations (1.5), (1.8) et (1.9), l'estimateur du volume par unité de surface au sein de la strate *s* s'écrit :

$$
\hat{\mu}_s = \frac{V_{gs}}{mS}
$$

où *m* est, rappelons-le, le nombre de placettes par grappe (ici *m* = 5), *S* est la surface unitaire d'une placette (ici 0.0314 ha), de sorte que *mS* est la surface unitaire d'une grappe, et  $\bar{V}_{qs}$  est le volume moyen d'une grappe au sein de la strate s :

$$
\bar{V}_{gs} = \frac{V_{1s} + V_{2s} + \dots + V_{n_{ss}}}{n_s}
$$

On prendra garde aux unités : le volume  $V_{is}$  doit être exprimé en m<sup>3</sup> et la surface *S* en ha pour que  $\hat{\mu}_s$  s'exprime en m<sup>3</sup> ha<sup>-1</sup>. Nous rappelons enfin l'équation (1.4) qui permet, au bout du compte, de prédire le volume de bois dans la parcelle *p :*

$$
\hat{T}_p = A_p \sum_{s=1}^N \pi_{ps} \hat{\mu}_s
$$

Si les  $\hat{\mu}_s$  sont exprimés en m<sup>3</sup> ha<sup>-1</sup> et les surfaces  $A_p$  en ha, alors le volume  $\hat{T}_p$  est exprimé en m<sup>3</sup>.

#### <span id="page-36-0"></span>3.5.2 Intervalle de confiance

L'estimation du volume de bois dans une parcelle *doit* être complétée par le calcul de l'intervalle de confiance sur cette estimation, qui permet de savoir *a posteriori* la précision atteinte par l'inventaire. Nous rappelons que l'inventaire a été planifié pour atteindre une précision donnée pour l'estimation des û*<sup>s</sup>* indépendamment les uns des autres, ce qui ne présume en rien de la précision d'estimation de *Tp.* Dans l'ordre de calcul, on commence par calculer la variance empirique des volumes des grappes au sein de la strate s, dont l'expression (1.7) peut être réécrite sous la forme :

$$
\hat{\sigma}_{gs}^{2} = \frac{1}{n_{s} - 1} \left( \sum_{i=1}^{n_{s}} V_{si}^{2} - n_{s} \bar{V}_{gs}^{2} \right) = \frac{1}{n_{s} - 1} \sum_{i=1}^{n_{s}} (V_{si} - \bar{V}_{gs})^{2}
$$

$$
= \frac{(V_{s1} - \bar{V}_{gs})^{2} + \ldots + (V_{sn_{s}} - \bar{V}_{gs})^{2}}{n_{s} - 1}
$$

puis on en déduit la variance empirique de  $\hat{\mu}_s$ , dont nous rappelons l'expression  $(1.6)$ :

$$
\hat{\sigma}_{\mu_s}^2 = \frac{f_s}{m^2 n_s S^2} \hat{\sigma}_{gs}^2 \tag{3.2}
$$

avec :

$$
f_s = \frac{\sum_p \pi_{ps} A_p - n_s m S}{\sum_p \pi_{ps} A_p}
$$

Enfin la variance empirique du volume de bois dans la parcelle p, notée  $\hat{\sigma}_{T_n}^2$ , est égale à (Shiver and Borders, 1996, p.122) :

$$
\hat{\sigma}_{T_p}^2 = A_p^2 \sum_{s=1}^N \pi_{ps}^2 \hat{\sigma}_{\mu_s}^2 \tag{3.3}
$$

et son écart-type empirique  $\hat{\sigma}_{T_p}$  est :

 $\hat{\sigma}_{T_p} = \sqrt{\hat{\sigma}_{T_p}^2}$ 

L'intervalle de confiance au seuil  $\alpha$  (typiquement 5%) de l'estimation du volume de bois par unité de surface est alors bien approché par :

$$
\hat{T}_p \pm q_\alpha \, \hat{\sigma}_{T_p}
$$

où  $q_{\alpha}$  est, rappelons-le, le quantile au seuil  $1 - \alpha/2$  d'une loi normale centrée réduite, dont le tableau 3.2 redonne quelques valeurs typiques. La précision de l'estimation (au seuil  $\alpha$ ) est :

$$
\varepsilon = q_{\alpha} \, \frac{\hat{\sigma}_{T_p}}{\hat{T}_p}
$$

Insistons sur le fait que le plan d'échantillonnage a été planifié pour atteindre une certaine précision sur chacun des  $\hat{\mu}_s$ , ce qui ne garantit pas cette même précision pour *Tp.* On pourra vérifier toutefois à ce stade si la précision de l'estimation de  $T_p$  n'est pas trop éloignée de celle prévue pour les  $\hat{\mu}_s$ .

TAB.  $3.2 - Quantiles$  *au* seuil  $1 - \alpha/2$  *d'une loi normale centrée réduite.* 

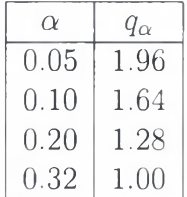

## <span id="page-37-0"></span>3.6 Exemple

Tous les calculs que nous avons détaillés dans ce chapitre peuvent être réalisés avec un tableur comme Microsoft Excel, même si nous déconseillons l'utilisation de ce logiciel pour faire des calculs statistiques car ses fonctions statistiques contiennent des erreurs (Keeling and Pavur, in press). À titre d'exemple, nous détaillons à présent un exemple fictif. Imaginons une parcelle de surface  $A = 10$  ha à cheval sur trois strates, avec  $\pi_1 = 10\%$  de sa superficie dans la strate 1,  $\pi_2 = 60\%$  de sa superficie dans la strate 2 et  $\pi_3 = 30\%$ de sa superficie dans la strate 3. Un pré-inventaire a donné un coefficient de variation du volume par grappe de 34,4 % dans les strates <sup>1</sup> et 2 et de 27,2 % dans la troisième strate<sup>[1](#page-37-1)</sup>. On est donc amené pour avoir une précision de

<span id="page-37-1"></span><sup>1.</sup> Ces chiffres ne sont pas réalistes : les coefficients de variation sont en général nettement plus élevés. On imagine ici des CV faibles pour limiter la taille du jeu de données à traiter.

10% au seuil de 10% à installer :

$$
\left(1.64 \times \frac{0.344}{0.1}\right)^2 = 32
$$
 graphs dans les strates 1 et 2  

$$
\left(1.64 \times \frac{0.272}{0.1}\right)^2 = 20
$$
 graphs dans la strate 3

Le tableau 3.3 donne les volumes mesurés dans chaque grappe de chaque strate (en m<sup>3</sup>). Commençons par le calcul du volume dans la parcelle. Le volume moyen par grappe dans chaque strate est donné en bas du tableau  $3.3:$  il est de  $2.66~\mathrm{m}^3$  pour une grappe de la strate 1, de  $4.08~\mathrm{m}^3$  pour une grappe de la strate  $2$  et de  $1.88 \text{ m}^3$  pour une grappe de la strate 3. Chaque grappe ayant une surface de  $mS = 5 \times 314.2 = 1570.8$  m<sup>2</sup>, cela correspond à des volumes par unité de surface de  $\mu_1 = 16.9$  m<sup>3</sup> ha<sup>-1</sup> dans la strate 1,  $\hat{\mu}_2 = 26.0 \text{ m}^3 \text{ ha}^{-1}$  dans la strate 2, et  $\hat{\mu}_3 = 12.0 \text{ m}^3 \text{ ha}^{-1}$  dans la strate 3. Le volume estimé dans la parcelle est donc :

$$
\hat{T} = A \sum_{s=1}^{3} \pi_s \hat{\mu}_s = 10 \times (0.10 \times 16.9 + 0.60 \times 26.0 + 0.30 \times 12.0) = 208.9 \text{ m}^3
$$

Venons en au calcul des précisions et des intervalles de confiance. L'écarttype du volume par grappe dans chaque strate est donné dans le tableau  $3.3:$  il est de 1.03 m<sup>3</sup> pour une grappe de la strate 1, de 1.07 m<sup>3</sup> pour une grappe de la strate 2, et de 0.45 m<sup>3</sup> pour une grappe de la strate 3. On en déduit par la formule (3.2) l'écart-type du volume par unité de surface pour chacune des strates (en négligeant le terme *f<sup>s</sup>* de correction de population finie). Les coefficients de variation des  $\mu_s$  s'en déduisent en faisant le ratio de l'écart-type de  $\hat{\mu}_s$  sur son estimation, et enfin la précision d'estimation des  $\hat{\mu}_s$  s'obtient en multipliant ces CV par  $q_{0.10} = 1.64$ . On obtient ainsi une précision d'estimation de  $\hat{\mu}$  de 11.3 % pour la strate 1, de 7.6 % pour la strate 2 et de 8.8% pour la strate 3, ce qui est proche de la précision de 10% que l'on s'était fixée comme objectif dans la planification du plan d'inventaire.

On en déduit par la formule (3.3) l'écart-type du volume de bois dans la parcelle :

$$
\hat{\sigma}_T = [10^2 \times (0.10^2 \times 1.16^2 + 0.60^2 \times 1.21^2 + 0.30^2 \times 0.64^2)]^{0.5} = 7.60 \text{ m}^3
$$

Avec un risque de  $\alpha = 10\%$ , le vrai volume de la parcelle se situe donc dans l'intervalle de confiance  $208.9 \pm 1.64 \times 7.60$  m<sup>3</sup>, c'est-à-dire que le vrai volume de la parcelle a 90 chances sur cent d'être dans l'intervalle 196.4-221.4 m<sup>3</sup> (avec 5% de chances d'être inférieur à 196.4 m<sup>3</sup> et 5% de chances d'être supérieur à 221.4 m<sup>3</sup>). La précision d'estimation du volume de la parcelle au

seuil  $\alpha = 0.10$  est égale à:

$$
\varepsilon=1.64\times\frac{7.60}{208.9}=6\,\%
$$

Dans cet exemple, la précision d'estimation du volume de la parcelle est supérieure à la précision d'estimation des volumes par unité de surface dans chacune des strates.

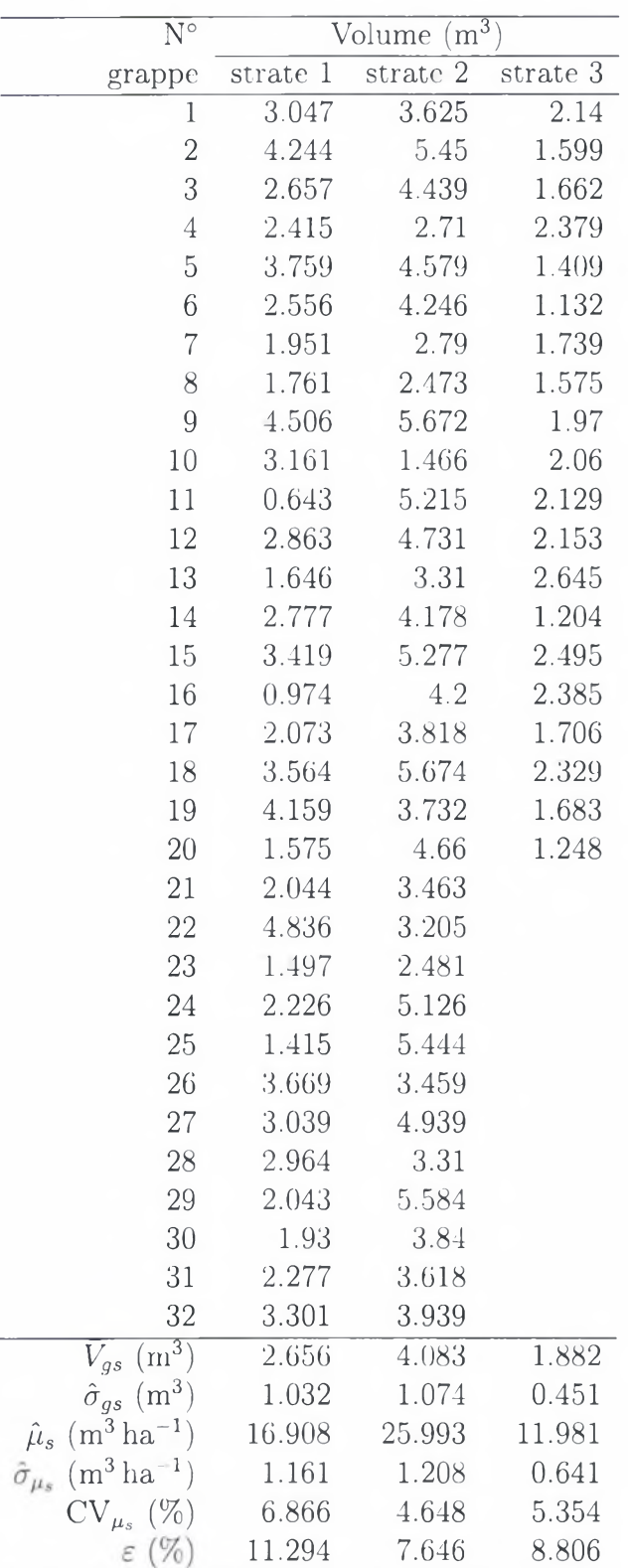

 $\boldsymbol{\Sigma}$ 

Tab. 3.3 - *Mesure des volumes dans chaque grappe de chaque strate et estimation des volumes par unité de surface dans chaque strate.*

CIRAD-Dist BIBLIOTHÈQUE Baillarguet

# Bibliographie

- Bellefontaine, R., Petit, S., Pain-Orcet, M., Deleporte, P., Bertault, J. G., 2001. Les arbres hors forêt : vers une meilleure prise en compte. No. 35 in Cahier FAO Conservation. FAO, Rome.
- Bormann. F. H.. 1953. The statistical efficiency of sample plot size and shape in forest ecology. Ecology 34 (3), 474-487.
- Cochran, W. G., 1977. Sampling Techniques, 3rd Edition. Wiley Series in Probability and Mathematical Statistics. John Wiley & Sons, New York.
- CTFT, 1989. Mémento du forestier, 3rd Edition. Ministère de la Coopération, Paris.
- de Vries, P. G., 1986. Sampling Theory for Forest Inventory A Teach-Yourself Course. Springer-Verlag, Berlin.
- Gambill, C. W., Wiant, H. V., J., Yandle, D. 0., 1985. Optimum plot size and BAF. Forest Science 31 (3), 587-594.
- Gove, J. H., 2003. Moment and maximum likelihood estimators for Weibull distributions under length- and area-biased sampling. Environmental and Ecological Statistics 10 (4), 455-467.
- Grenier, Y., Blais, L., Lavoie, E., 1991. Aire minimum d'échantillonnage ou nombre de points de prisme nécessaires pour établir la structure d'un peuplement inéquienne. Canadian Journal of Forest Research 21 (11), 1632— 1638.
- Hebert, J., Rondeux, J., Laurent, C., 1988. Comparaison par simulation de <sup>3</sup> types d'unités d'échantillonnage en futaies feuillues de hêtre *(Fagus silvática* 1.). Annales des Sciences Forestières 45 (3), 209-221.
- Johnson, F. A., Hixon, H. J., 1952. The most efficient size and shape of plot to use for cruising in old growth Douglas-fir timber. Journal of Forestry 50, 17-20.
- Keeling, K. B., Pavur, R. J., in press. A comparative study of the reliability of nine statistical software packages. Computational Statistics and Data Analysis.
- Lanly, J. P., 1981. Manuel d'inventaire forestier, avec références particulières

aux forêts tropicales hétérogènes. Études FAO: Forêts 27, FAO, Rome, Italie.

Mengin-Lecreulx, P., Chabanaud, B., novembre 1986. Inventaire de la forêt classée de Faïra : fascicule I, description de la forêt, méthode et réalisation de l'inventaire. Rapport technique, CTFT, Nogent-sur-Marne et Ministère de l'hydraulique et de l'environnement du Niger, projet IDA/FAC/CCCE.

Pardé, J., Bouchon, J., 1988. Dendrométrie, 2nd Edition. ENGREF, Nancy.

- Savage, M. B., 1956. What about the size of the sample plot? Forestry Chronicle 32, 75-76.
- Schreuder, H. T., Banyard, S. G., Brink, G. E., 1987. Comparison of three sampling methods in estimating stand parameters for a tropical forest. Forest Ecology and Management 21 (1-2), 119-127.
- Schreuder. H. T., Gregoire, T. G., Wood, G. B., 1993. Sampling methods for multiressource forest inventory. Wiley & Sons, New York.
- Shiver, B. D., Borders, B. E., 1996. Sampling techniques for forest ressource inventory. Wiley & Sons, New York.

Zeide, B., 1980. Plot size optimization. Forest Science 26 (2), 251-257.

 $c_{I_{R_{AD}}.D_{I_{S_{\ell}}}}$ UNITÉ BIBLIOTRÉQUE

E<br>F